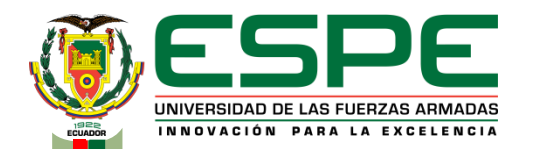

#### **DEPARTAMENTO DE CIENCIAS ELÉCTRICA Y ELETRÓNICA CARRERA DE INGENIERÍA EN ELECTROMECÁNICA**

**"METODOLOGÍA PARA EL ANÁLISIS DINÁMICO DEL MECANISMO UTILIZADO EN EL SISTEMA DE CIERRE DE UNA MÁQUINA INYECTORA TIANJIAN PL 1200, MEDIANTE LA APLICACIÓN DE UN MÉTODO NUMÉRICO"**

#### **AUTOR: SACOTTO RUBIO EDWIN SANTIAGO**

**ING. DIRECTOR: ING. MANJARRÉS ARIAS, FELIX JAVIER M. Sc DIRECTOR DEL PROYECTO DE INVESTIGACIÓN**

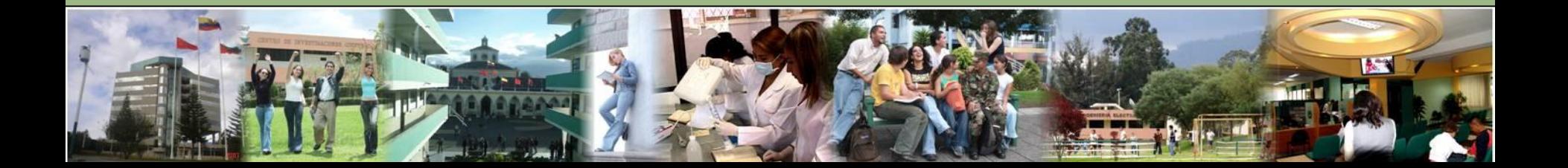

### *CONTENIDO*

• [Planteamiento del problema](#page-2-0)

• [Justificación](#page-4-0)

**[Objetivos](#page-3-0)** 

Mecanismo perteneciente al sistema de cierre de la máquina inyectora tianjian PL1200

• [Métodos numéricos](#page-12-0)

• [Metodología análisis cinematico](#page-14-0)

• [Metodología análisis cinetico](#page-36-0)

• [Análisis de resultados](#page-51-0)

**[Conclusiones](#page-72-0)** 

**[Recomendaciones](#page-73-0)** 

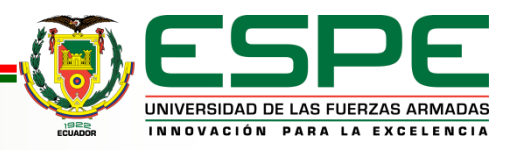

### <span id="page-2-0"></span>*PLANTEAMIENTO DEL PROBLEMA*

Desventajas de las diferentes metodologías: El tiempo requerido para hacer alguna modificación durante el diseño de un mecanismo de acuerdo a una necesidad específica. Precisión de los resultados depende de la habilidad de dibujo o cálculo de la persona a cargo.

El analisis dinamico de mecanismos con lleva a la resolución de sistemas de ecuaciones no lineales, los cuales tienden a ser matematicamente complejos.

**METODOLOGÍA PARA EL ANÁLISIS DINÁMICO DEL MECANISMO UTILIZADO EN EL SISTEMA DE CIERRE DE UNA MÁQUINA INYECTORA TIANJIAN PL 1200, MEDIANTE LA APLICACIÓN DE UN MÉTODO NUMÉRICO**

Diseños de mecanismos ineficacez e ineficientes aumentan los riesgos de daño en maquinas, por ende aumenta costos de producción y mantenimiento.

Establecer velocidades de arranque, aceleraciones, desaceleraciones, fuerza de cierre, protección y extracción del molde son parámetros que influyen en la calidad de la pieza, desempeño del ciclo y costo de operación.

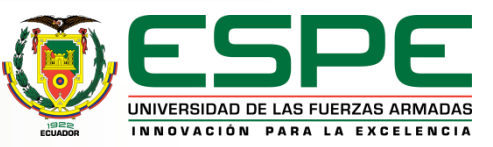

## *JUSTIFICACIÓN*

<span id="page-3-0"></span>• El presente proyecto pretende determinar un método alternativo para el análisis dinámico de mecanismos planos, en este caso aplicado al sistema de cierre de una maquina inyectora de plástico, utilizando un método numérico que permita obtener resultados eficientes. Es importante recalcar que el uso de los métodos numéricos no es el de mayor aplicación debido a su complejidad, pero provee ventajas como: la modificación rápida de parámetros (variables), en el mecanismo (sistema no lineal), para un posible rediseño

en base <sup>a</sup> necesidades específicas..

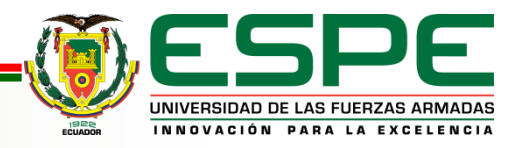

<span id="page-4-0"></span>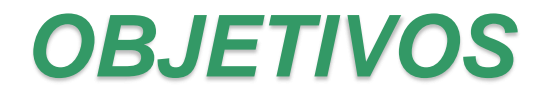

**Objetivo General:** 

• Generar una metodología para el análisis dinámico del mecanismo del sistema de cierre en una máquina inyectora TIANJIAN PL 1200.

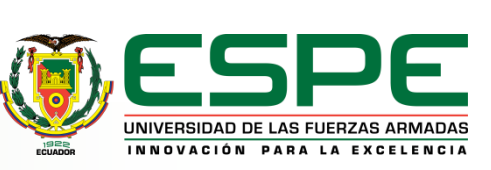

### *Objetivos Específicos:*

- Determinar el método numérico adecuado para la resolución de las ecuaciones no lineales del sistema.
- Realizar una programación en el software MATLAB, que disponga de una interfaz amigable con el usuario (GUI) con el fin de implementar la metodología de análisis dinámico.
- Comparar los resultados de la metodología del presente proyecto, con los resultados del software ANSYS (estudio CAE), para su validación.

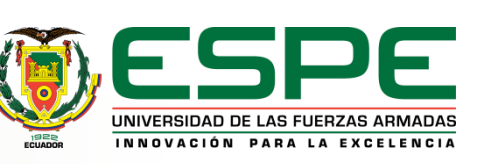

#### *MECANISMO PERTENECIENTE AL SISTEMA DE CIERRE DE LA MÁQUINA INYECTORA TIANJIAN PL1200*

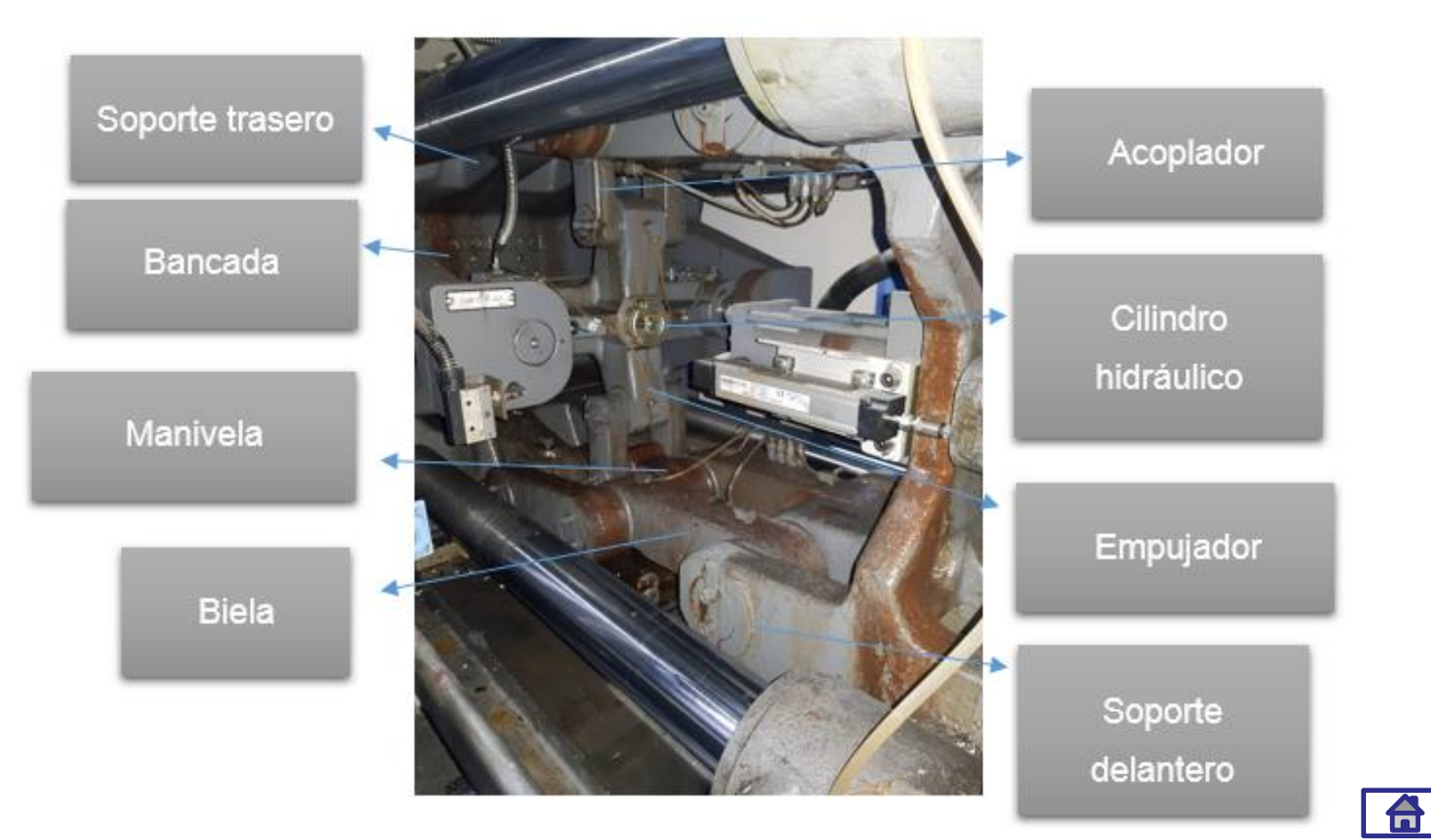

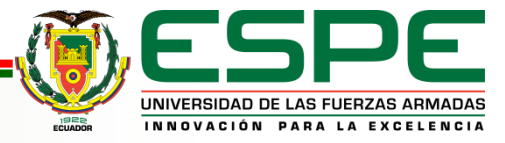

• El sistema de cierre está conformado por dos mecanismos simétricos, por lo tanto el mecanismo para el cual se desarrollará la metodología a lo largo de este proyecto de titulación es el conformado por un solo grupo de rodillas..

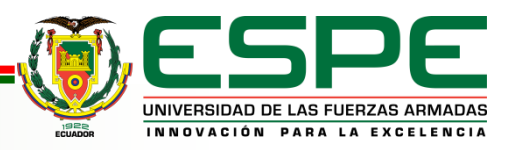

### **Modelo CAD**

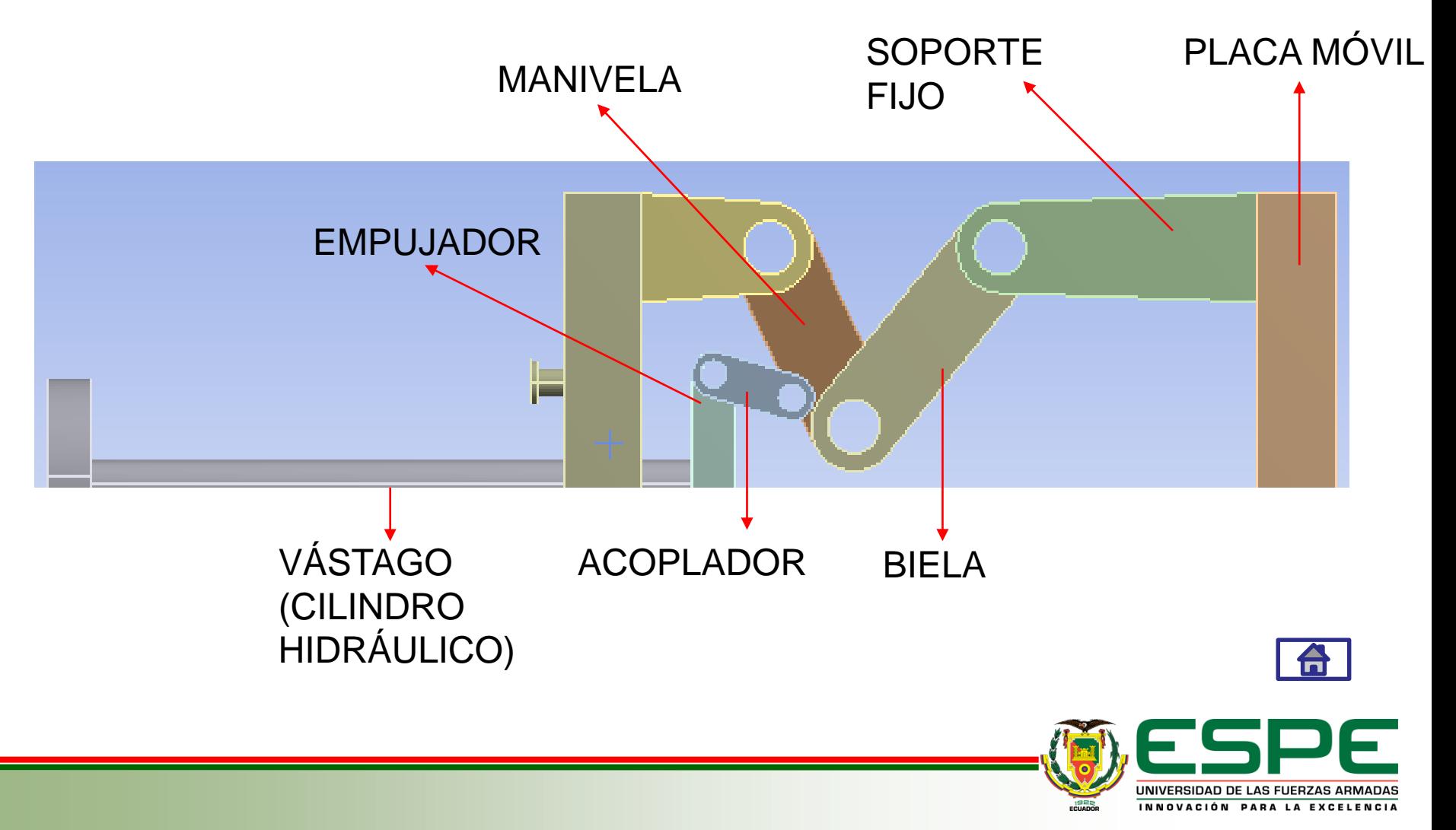

#### **Representación vectorial del mecanismo**

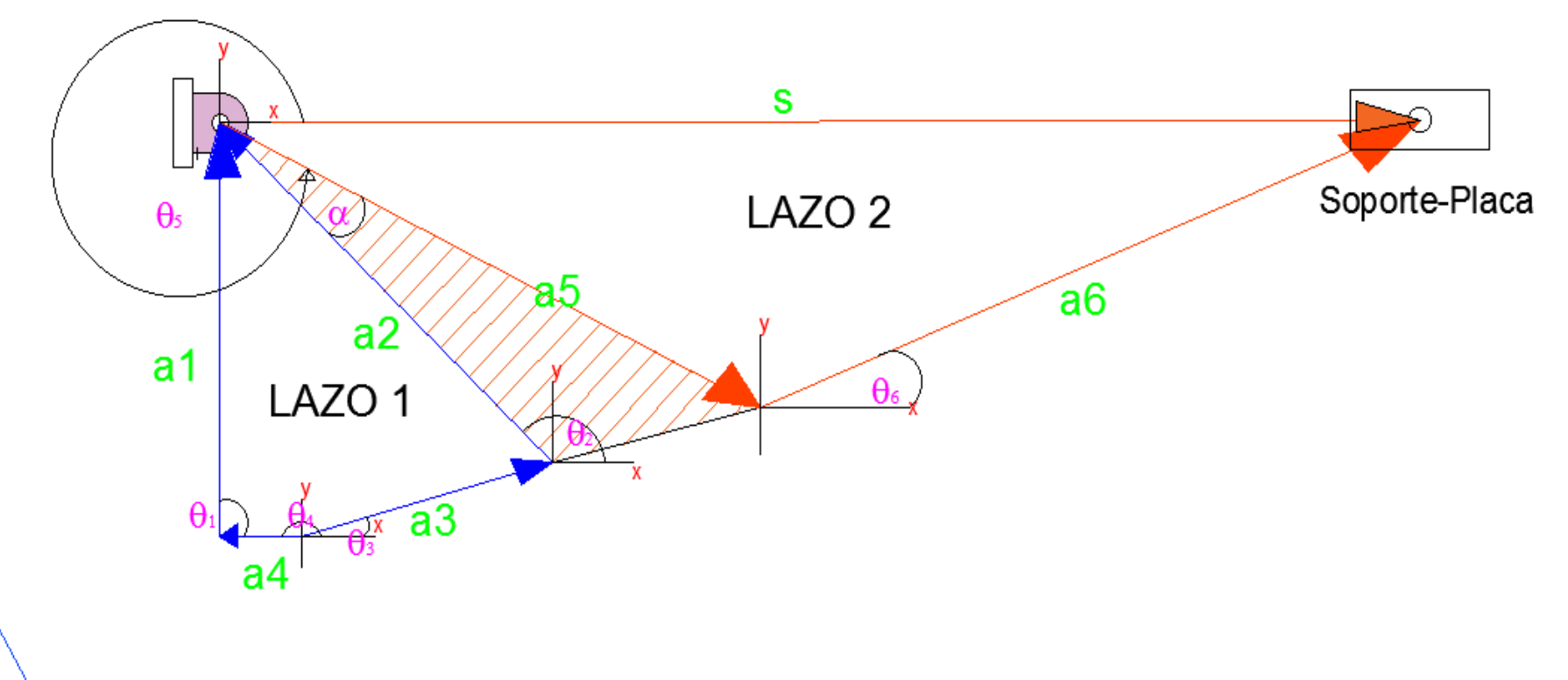

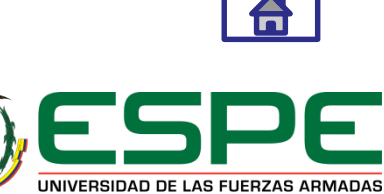

INNOVACIÓN PARA LA EXCELENCIA

El lazo 1 se identifica como un mecanismo de cuatro barras conformado por los vectores  $\overrightarrow{a1}$ ,  $\overrightarrow{a2}$ ,  $\overrightarrow{a3}$ ,  $\overrightarrow{a4}$  donde:

- $\overrightarrow{a1}$ : Es el vector que representa la bancada del mecanismo.
- $\overrightarrow{a2}$ : Es el vector conducido que representa al eslabón manivela en el lazo 1.
- $\overline{a3}$ : Es el vector que representa al eslabón acoplador.
- $\overline{a4}$ : Es el vector posición del conjunto empujador-cilindro, que conforman un solo eslabón que en este proyecto se denomina impulsor, con respecto a la bancada.

En el lazo 2 se puede observar un mecanismo biela-manivela-corredera conformado por los vectores  $a5$ ,  $a6$ ,  $\vec{s}$  donde:

- $\overrightarrow{a5}$ : Es el vector que representa al eslabón manivela en el lazo 2.
- $\overline{a}$ . Es el vector que representa al eslabón biela.
- $\cdot$   $\vec{s}$ : Es el vector que representa la posición del conjunto soporte-placa móvil con respecto a la bancada.

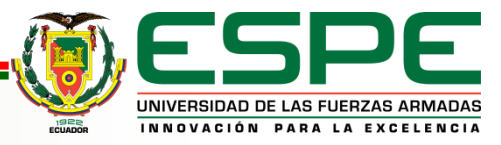

#### **ECUACIONES DE CIERRE**

Lazo 1

$$
\overrightarrow{a}_2 + \overrightarrow{a}_3 = \overrightarrow{a}_1 + \overrightarrow{a}_4
$$

Lazo 2

$$
\overrightarrow{a_5} + \overrightarrow{a_6} = \overrightarrow{s}
$$

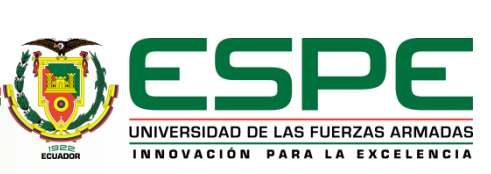

6

<span id="page-12-0"></span>Las ecuaciones escalares que representan las componentes en los ejes  $x \, y \, y$  de las ecuaciones vectoriales están dadas por:

Lazo 1  $a_2 \cos(\theta_2) + a_3 \cos(\theta_3) = a_1 \cos(\theta_1) + a_4 \cos(\theta_4)$  $a_2 \sin(\theta_2) + a_3 \sin(\theta_3) = a_1 \sin(\theta_1) + a_4 \sin(\theta_4)$ Lazo 2

$$
a_5 \cos(\theta_5) + a_6 \cos(\theta_6) = s
$$
  

$$
a_5 \sin(\theta_5) + a_6 \sin(\theta_6) = 0
$$

Siendo  $\overrightarrow{a1}, \overrightarrow{a2}, \overrightarrow{a3}, \overrightarrow{a4}, \overrightarrow{a5}, \overrightarrow{a6}, \theta_1, \theta_4$  los parámetros de entrada para del mecanismo. Las variables  $\theta_2$ ,  $\theta_3$ ,  $\theta_6$  y el vector posición  $\vec{s}$  son las incógnitas de posición a encontrar para poder describir por completo el sistema. El ángulo de posición del vector  $\overrightarrow{a5}$  se obtiene realizando operaciones de geometría plana básica, donde  $\theta_5 = \theta_2 + \alpha + \pi$ .

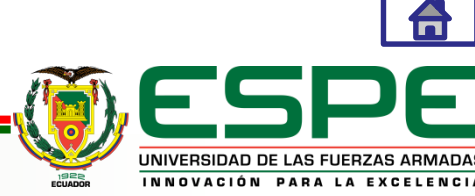

#### **Funciones de variable vectorial**

$$
f_1\begin{pmatrix} \rightarrow \\ x \\ \rightarrow \end{pmatrix} = a_2 \cos(\theta_2) + a_3 \cos(\theta_3) - a_1 \cos(\theta_1) - a_4 \cos(\theta_4) = 0
$$
  
\n
$$
f_2\begin{pmatrix} \rightarrow \\ x \\ \rightarrow \end{pmatrix} = a_2 \sin(\theta_2) + a_3 \sin(\theta_3) - a_1 \sin(\theta_1) - a_4 \sin(\theta_4) = 0
$$
  
\n
$$
f_3\begin{pmatrix} \rightarrow \\ x \\ \rightarrow \end{pmatrix} = a_5 \cos(\theta_5) + a_6 \cos(\theta_6) - s
$$
  
\n
$$
f_4\begin{pmatrix} \rightarrow \\ x \\ \rightarrow \end{pmatrix} = a_5 \sin(\theta_5) + a_6 \sin(\theta_6)
$$

Donde  $\vec{x} = (\theta_2, \theta_3, \theta_6, \vec{s})$ 

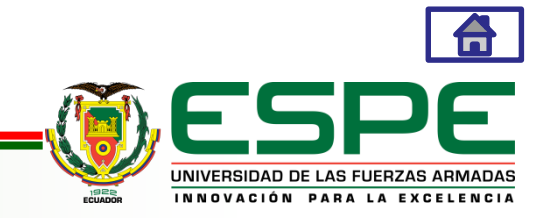

#### <span id="page-14-0"></span>Función vectorial de variable vectorial

$$
\overrightarrow{f}(\overrightarrow{x}) = \begin{bmatrix} f_1(\overrightarrow{x}) \\ f_2(\overrightarrow{x}) \\ f_3(\overrightarrow{x}) \\ f_4(\overrightarrow{x}) \end{bmatrix}
$$

#### Donde  $\vec{x} = (\theta_2, \theta_3, \theta_6, \vec{s})$

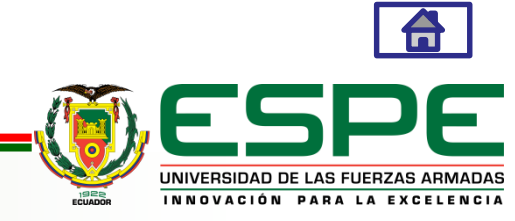

#### *MÉTODOS NUMÉRICOS PARA RESOLUCIÓN DE ECUACIONES NO LINEALES*

**1. MÉTODO DE BISECCIÓN**

**2. MÉTODO DE REGULA FALSI**

**3. MÉTODO DE NEWTON-RAPHSON**

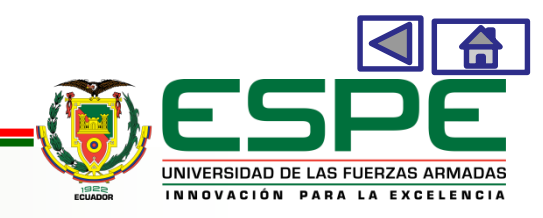

# **MÉTODO BISECCIÓN**

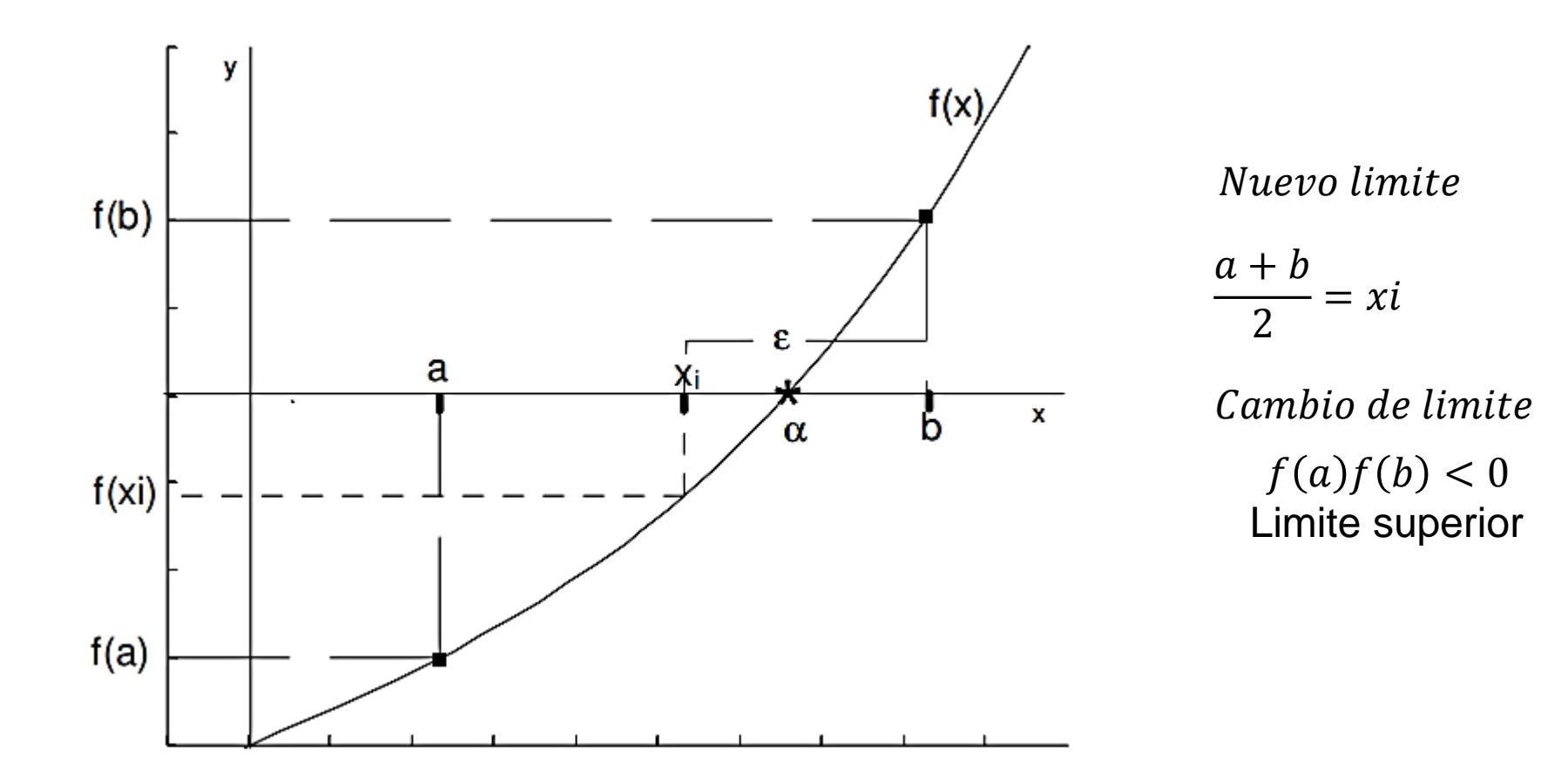

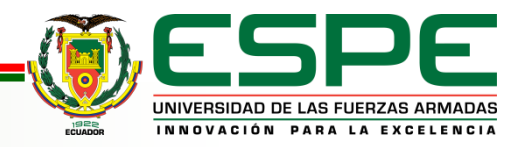

## **MÉTODO REGULA-FALSI**

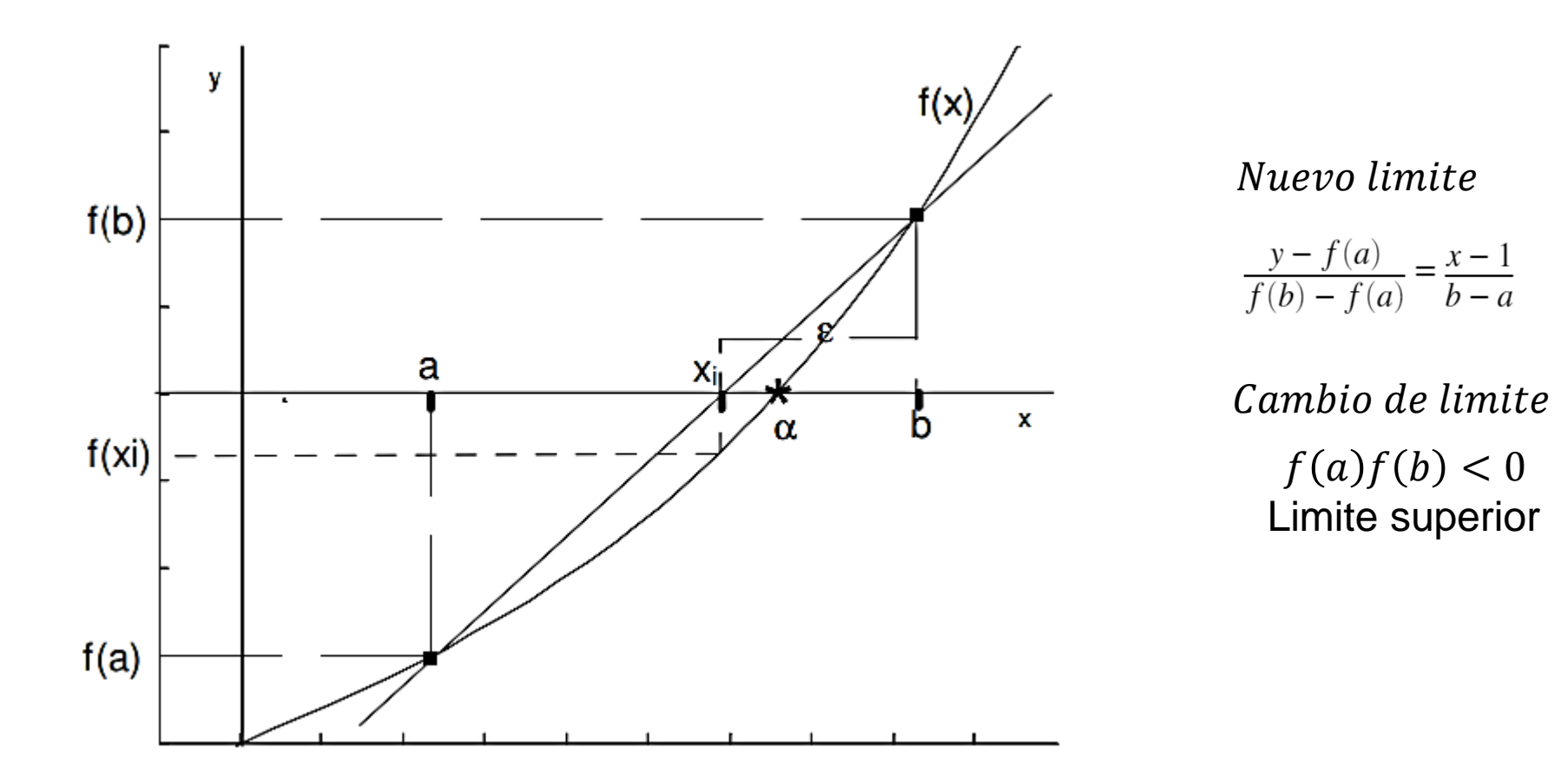

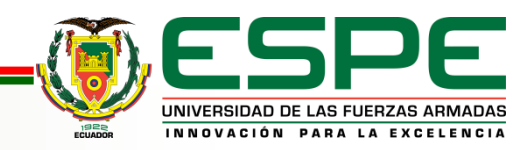

### **MÉTODO NEWTON-RAPHSON**

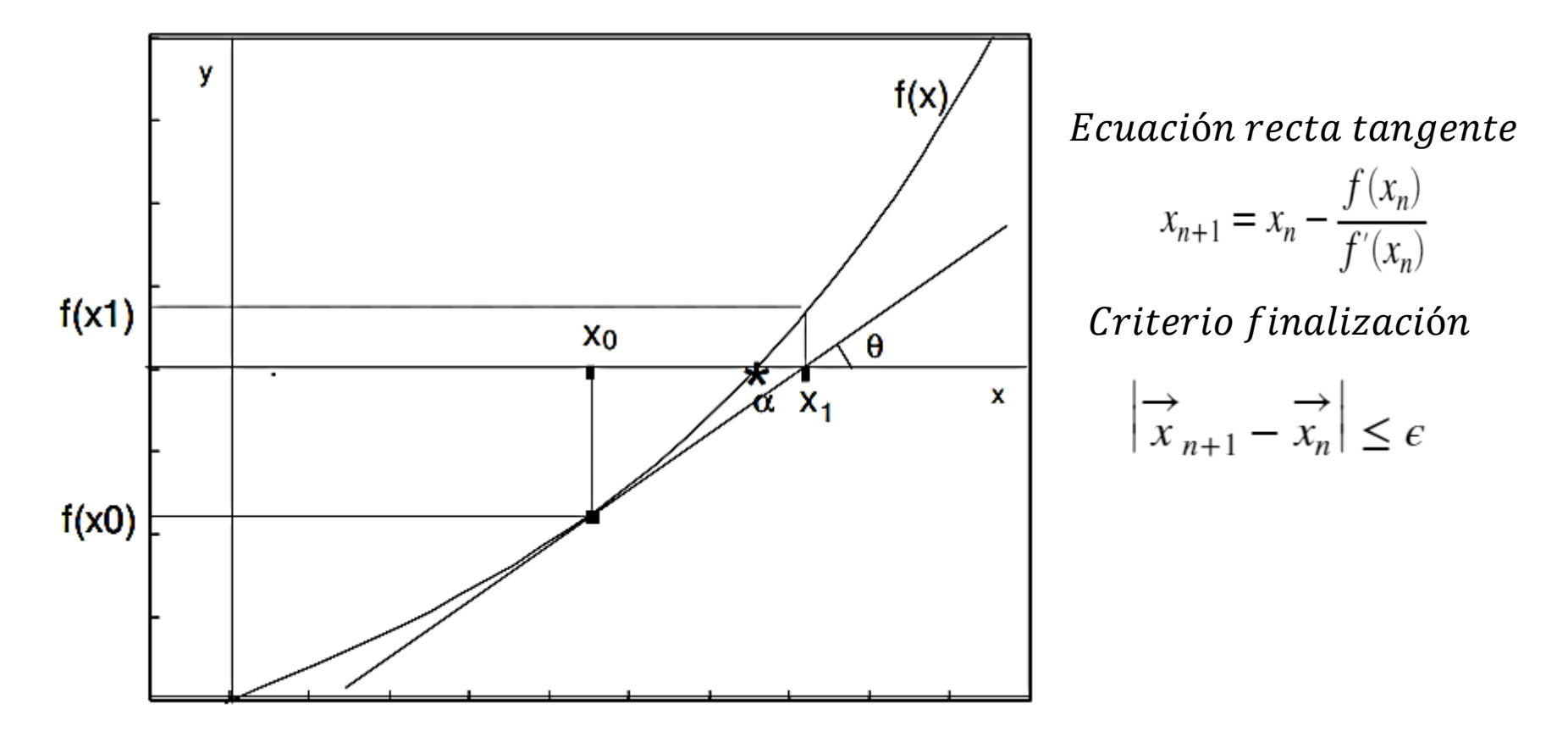

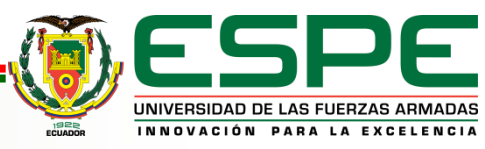

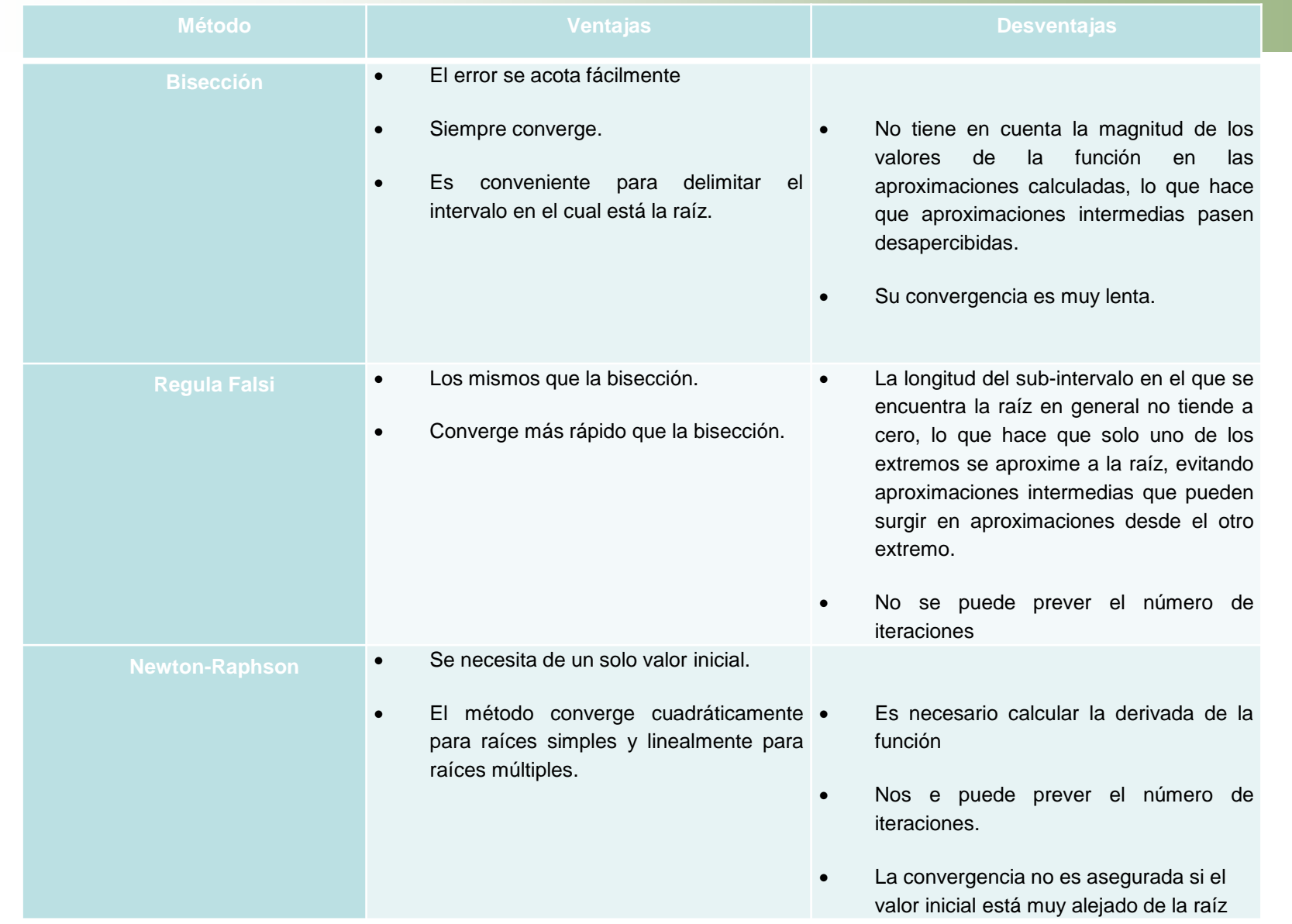

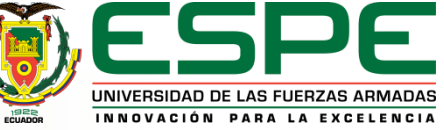

- Es el método que converge más rápido, esto se traduce en una menor cantidad de iteraciones lo cual produce una mayor velocidad en el análisis y una reducción en el uso de recursos de un computador.
- La metodología tiene que ser efectiva, por lo tanto no se puede obviar ninguna raíz, lo cual no es garantizado por los otros métodos.
- El cálculo de la derivada de la función no es una desventaja en este caso, pues para la resolución de las velocidades de los eslabones es necesario encontrar dicha derivada.
- Debido que se necesita encontrar la posición de los eslabones en intervalos específicos, resulta mucho más conveniente el necesitar de un solo valor inicial para comenzar las iteraciones a comparación de tener que encontrar un rango, en otras palabras dos valores iniciales, en el cual se encuentre cada posición (raíz).

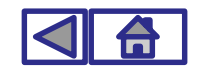

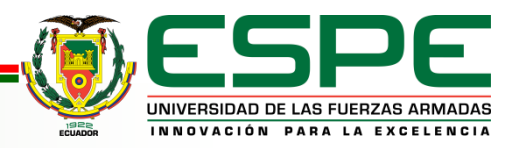

#### **METODOLOGÍA DE ANÁLISIS CINEMÁTICO**

#### *APROXIMACIÓN LINEAL DE UNA FUNCIÓN DE VARIABLE VECTORIAL*

De acuerdo a Rico (2013), la aproximación mediante series de Taylor de una función real de variable vectorial  $f(\vec{x})$  en un punto  $\vec{x}$  cercano a  $\vec{x}_0$  es la siguiente:

$$
f\left(\vec{x}\right) \approx a_0 + b_1\left(x_1 - x_{0-1}\right) + b_2\left(x_2 - x_{0-2}\right) + \dots + b_n\left(x_n - x_{n-0}\right) + c_{11}\left(x_1 - x_{0-1}\right)^2 + c_{12}\left(x_1 - x_{0-1}\right)\left(x_2 - x_{0-2}\right) + \dots + c_{1n}\left(x_1 - x_{0-1}\right)\left(x_n - x_{0-n}\right) + c_{21}\left(x_2 - x_{0-2}\right)\left(x_1 - x_{0-1}\right) + c_{22}\left(x_2 - x_{0-2}\right)^2 + \dots + c_{2n}\left(x_2 - x_{0-2}\right)\left(x_n - x_{0-n}\right) + \dots + c_{n1}\left(x_n - x_{0-n}\right)\left(x_1 - x_{0-1}\right) + c_{n2}\left(x_n - x_{0-n}\right)\left(x_2 - x_{0-2}\right) + \dots + c_{nn}\left(x_n - x_{0-n}\right)^2 + \dots
$$

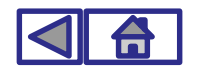

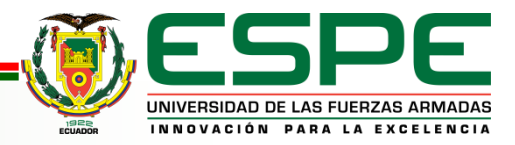

- La aproximación lineal se completa al determinar los coeficientes  $a_0,b_1, ..., b_n$ ; para determinar los coeficientes se realizan los siguientes pasos:
- El coeficiente  $a_0$  se determina sustituyendo  $\vec{x} = \vec{x}_0$  e  $f\left(\overrightarrow{x_0}\right) = a_0 + b_1\left(x_{0-1} - x_{0-1}\right) + b_2\left(x_{0-2} - x_{0-2}\right) + \ldots + b_n\left(x_{n-0} - x_{n-0}\right) = a_0$
- El coeficiente  $b_i$  se determina derivando la aproximación respecto a  $x_i$

$$
\frac{\partial}{\partial x_i} f\left(\stackrel{\rightarrow}{x}\right) = b_i + \dots
$$

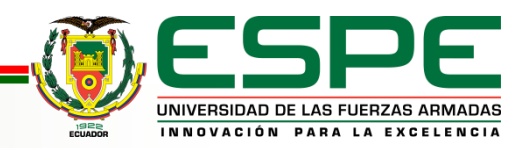

• Sustituyendo  $\vec{x} = \vec{x}_0$  en la aproximación lineal anterior

$$
\frac{\partial}{\partial x_i} f\left(\stackrel{\rightarrow}{x_0}\right) = b_i
$$

• La aproximación lineal de  $f(\vec{x})$  se representa

$$
f\left(\vec{x}\right) = f\left(\vec{x_0}\right) + \frac{\partial}{\partial x_1} f\left(\vec{x_0}\right) \left(x_1 - x_{0-1}\right) + \frac{\partial}{\partial x_2} f\left(\vec{x_0}\right) \left(x_2 - x_{0-2}\right) + \ldots + \frac{\partial}{\partial x_n} f\left(\vec{x_0}\right) \left(x_n - x_{n-0}\right)
$$

$$
f\left(\vec{x}\right) = f\left(\vec{x_0}\right) + \nabla f\left(\vec{x_0}\right)^T \left(\vec{x} - \vec{x_0}\right)
$$

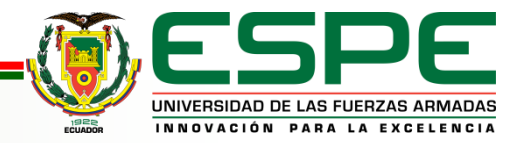

#### *APROXIMACIÓN LINEAL DE UNA FUNCIÓN VECTORIAL DE VARIABLE VECTORIAL*

$$
\overrightarrow{f}(\overrightarrow{x}) = \begin{bmatrix} f_1(\overrightarrow{x}) \\ f_2(\overrightarrow{x}) \\ \vdots \\ f_n(\overrightarrow{x}) \end{bmatrix}
$$

$$
\overrightarrow{f}(\overrightarrow{x}) = \begin{bmatrix} f_1(\overrightarrow{x}_0) + \nabla f_1(\overrightarrow{x}_0)^T (\overrightarrow{x} - \overrightarrow{x}_0) \\ f_2(\overrightarrow{x}_0) + \nabla f_2(\overrightarrow{x}_0)^T (\overrightarrow{x} - \overrightarrow{x}_0) \\ \vdots \\ f_n(\overrightarrow{x}_0) + \nabla f_n(\overrightarrow{x}_0)^T (\overrightarrow{x} - \overrightarrow{x}_0) \end{bmatrix}
$$

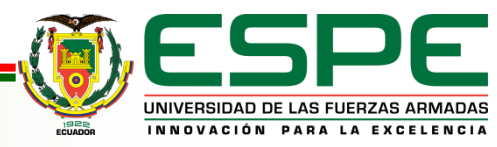

$$
\overrightarrow{f}(\overrightarrow{x}) = \overrightarrow{f}(\overrightarrow{x_0}) + \begin{bmatrix} \nabla f_1(\overrightarrow{x_0})^T \\ \nabla f_2(\overrightarrow{x_0})^T \\ \n\vdots \\ \nabla f_n(\overrightarrow{x_0})^T \end{bmatrix} (\overrightarrow{x} - \overrightarrow{x_0})
$$

En este punto, la matriz de gradientes de las n funciones reales que componen a la función vectorial se identifica como la matriz jacobiana del sistema, que en su forma extendida se expresa de la siguiente manera:

$$
J = \begin{bmatrix} \frac{\partial}{\partial x_1} f_1 \left( \vec{x}_0 \right) & \frac{\partial}{\partial x_2} f_1 \left( \vec{x}_0 \right) & \cdots & \frac{\partial}{\partial x_n} f_1 \left( \vec{x}_0 \right) \\ \frac{\partial}{\partial x_1} f_2 \left( \vec{x}_0 \right) & \frac{\partial}{\partial x_2} f_2 \left( \vec{x}_0 \right) & \cdots & \frac{\partial}{\partial x_n} f_2 \left( \vec{x}_0 \right) \\ \vdots & \vdots & \ddots & \vdots \\ \frac{\partial}{\partial x_1} f_n \left( \vec{x}_0 \right) & \frac{\partial}{\partial x_2} f_n \left( \vec{x}_0 \right) & \cdots & \frac{\partial}{\partial x_n} f_n \left( \vec{x}_0 \right) \end{bmatrix}
$$

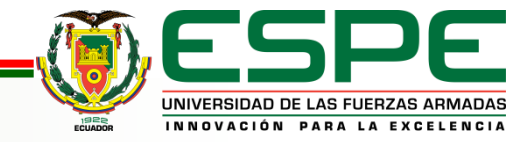

#### *APROXIMACIÓN LINEAL DE UNA FUNCIÓN VECTORIAL DE VARIABLE VECTORIAL*

$$
\overrightarrow{f} \left( \overrightarrow{x} \right) = \overrightarrow{f} \left( \overrightarrow{x_0} \right) + J \left( \overrightarrow{x_0} \right) \left( \overrightarrow{x} - \overrightarrow{x_0} \right)
$$

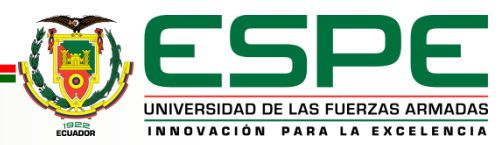

#### *RESOLUCIÓN DE FUNCIÓN VECTORIAL DE VARIABLE VECTORIAL*

$$
\overrightarrow{f}\left(\overrightarrow{x}\right) = 0
$$

$$
0 = \overrightarrow{f} \left( \overrightarrow{x_0} \right) + J \left( \overrightarrow{x_0} \right) \left( \overrightarrow{x} - \overrightarrow{x_0} \right)
$$

$$
\overrightarrow{x} = \overrightarrow{x_0} + J\left(\overrightarrow{x_0}\right)^{-1} \left[ -\overrightarrow{f}\left(\overrightarrow{x_0}\right) \right]
$$

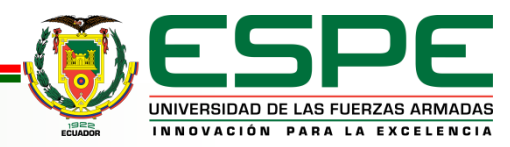

Generalizando el método de Newton-Raphson para la resolución de una función vectorial de variable vectorial se obtiene:

$$
\overrightarrow{x}_{n+1} = \overrightarrow{x}_n + J\left(\overrightarrow{x}_n\right)^{-1} \left[ -\overrightarrow{f}\left(\overrightarrow{x}_n\right) \right]
$$

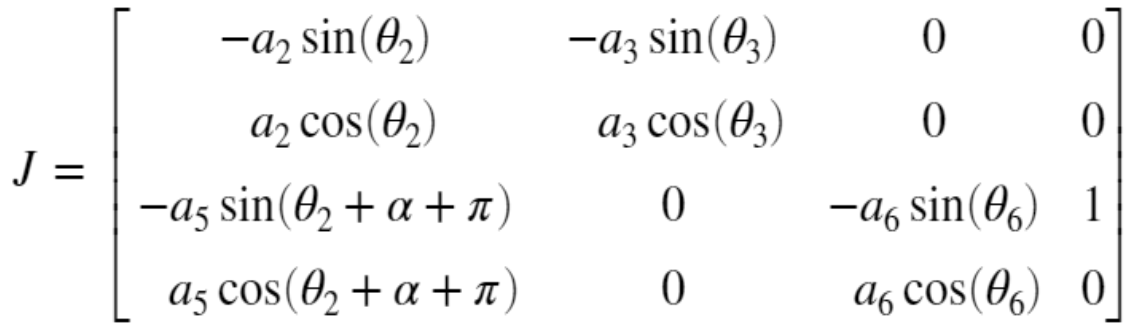

El criterio de finalización se representa

$$
\left|\frac{\rightarrow}{x_{n+1} - x_n}\right| \le \epsilon
$$

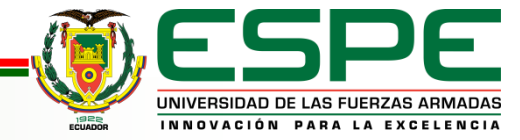

# *ANÁLISIS DE POSICIÓN*

Se ha implementado, en un programa de MATLAB, el proceso iterativo que utiliza el método de Newton-Raphson para la resolución del problema de posición. Para ello, los parámetros del mecanismo son los siguientes:

- Bancada:  $a1 = 140$  mm
- Conducido:  $a2 = 167.63 \, mm$
- Acoplador:  $a3 = 95$  mm
- Recorrido del impulsor:  $a4 = (-60, ..., 190)$  mm
- Manivela:  $a5 = 220$  mm
- Biela:  $a6 = 260$  mm
- Ángulo 1=  $\pi$  $\frac{\pi}{2}$  rad
- Ángulo  $\theta_4 = \pi \, rad$

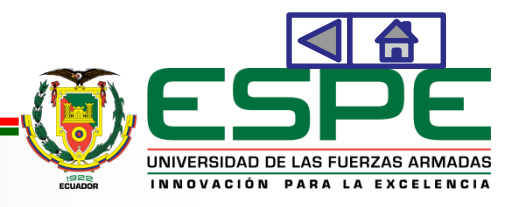

- El error permisible dependerá de la magnitud del vector corrección de cada sistema, pero, usualmente al implementar MATLAB como recurso de operación de métodos numéricos, se suelen elegir errores de entre  $1e^{-8}$  y  $1e^{-12}$  esto con el fin de evitar el uso excesivo de recursos en el computador y obtener una cantidad significativa de decimales en las respuestas. (Esfandiari, 2017)
- Para este proyecto se escoge un valor de error de  $1e^{-8}$ .

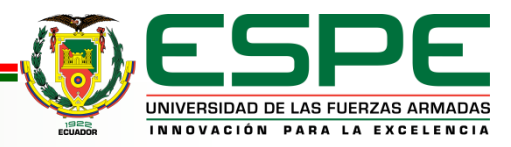

• El vector de aproximación inicial de se define como  $\vec{x}_0 =$  $[\theta_{0-2}, \theta_{0-3}, \theta_{0-6}, s_0]$ 

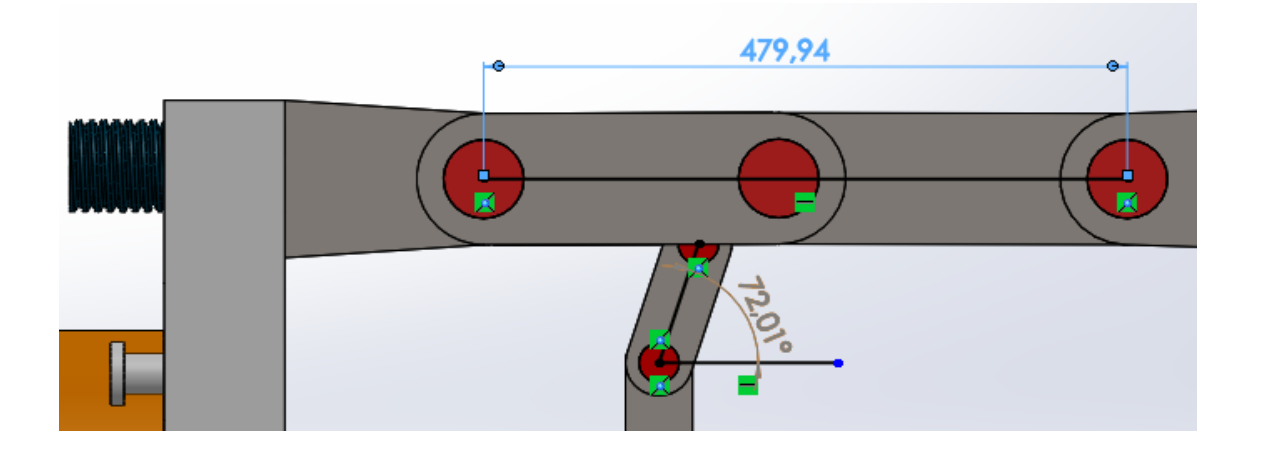

$$
\vec{x}_0 = [30 * pi/180; pi; 30 * pi/180; 480]
$$

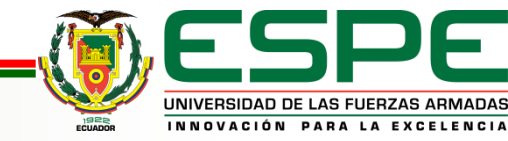

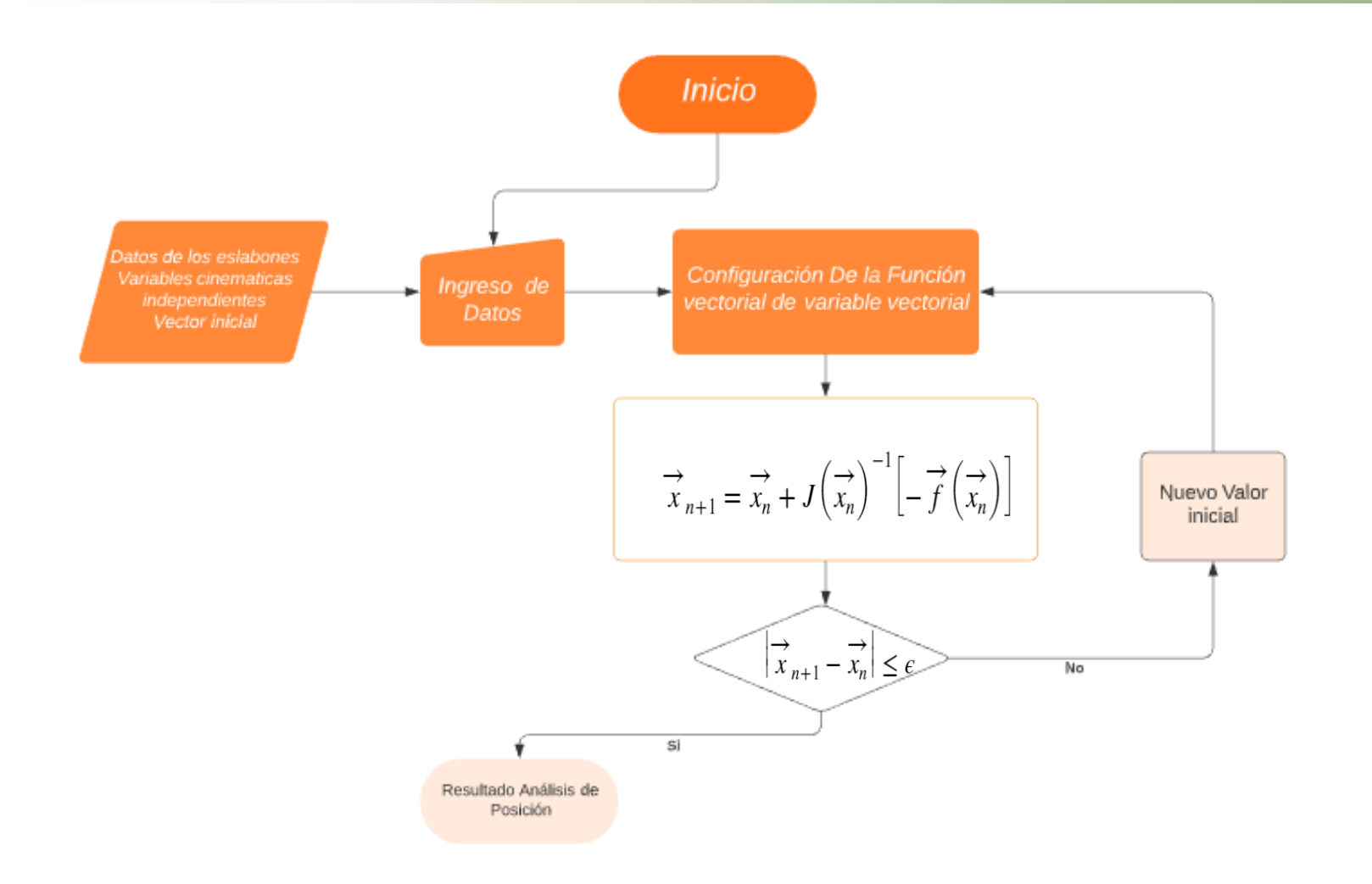

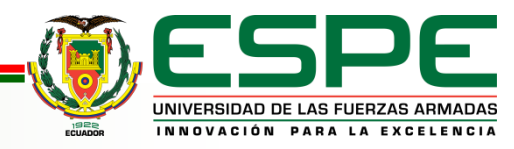

#### *RESULTADOS ANÁLISIS DE POSICIÓN*

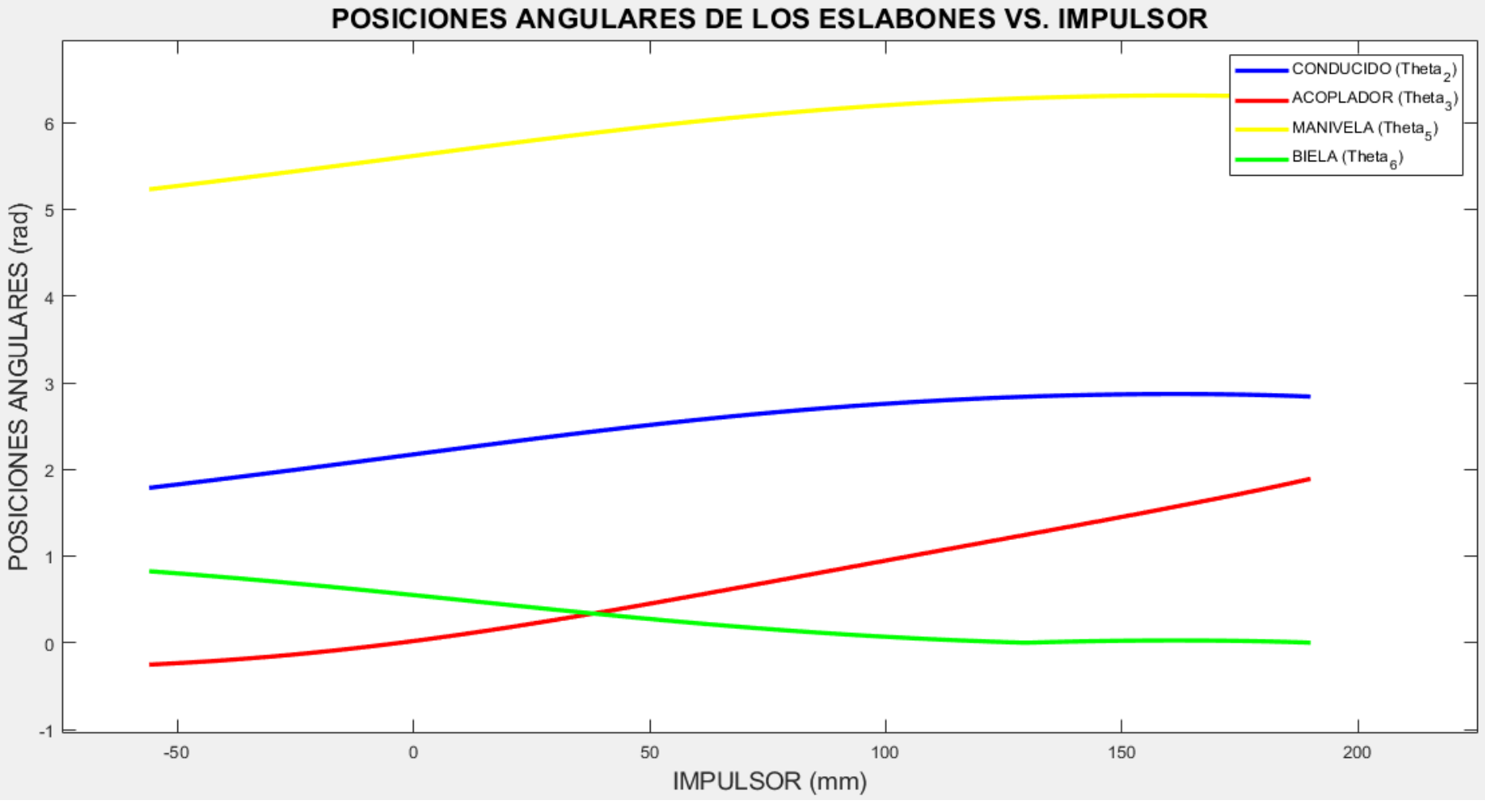

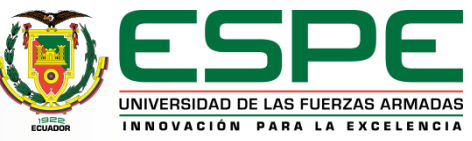

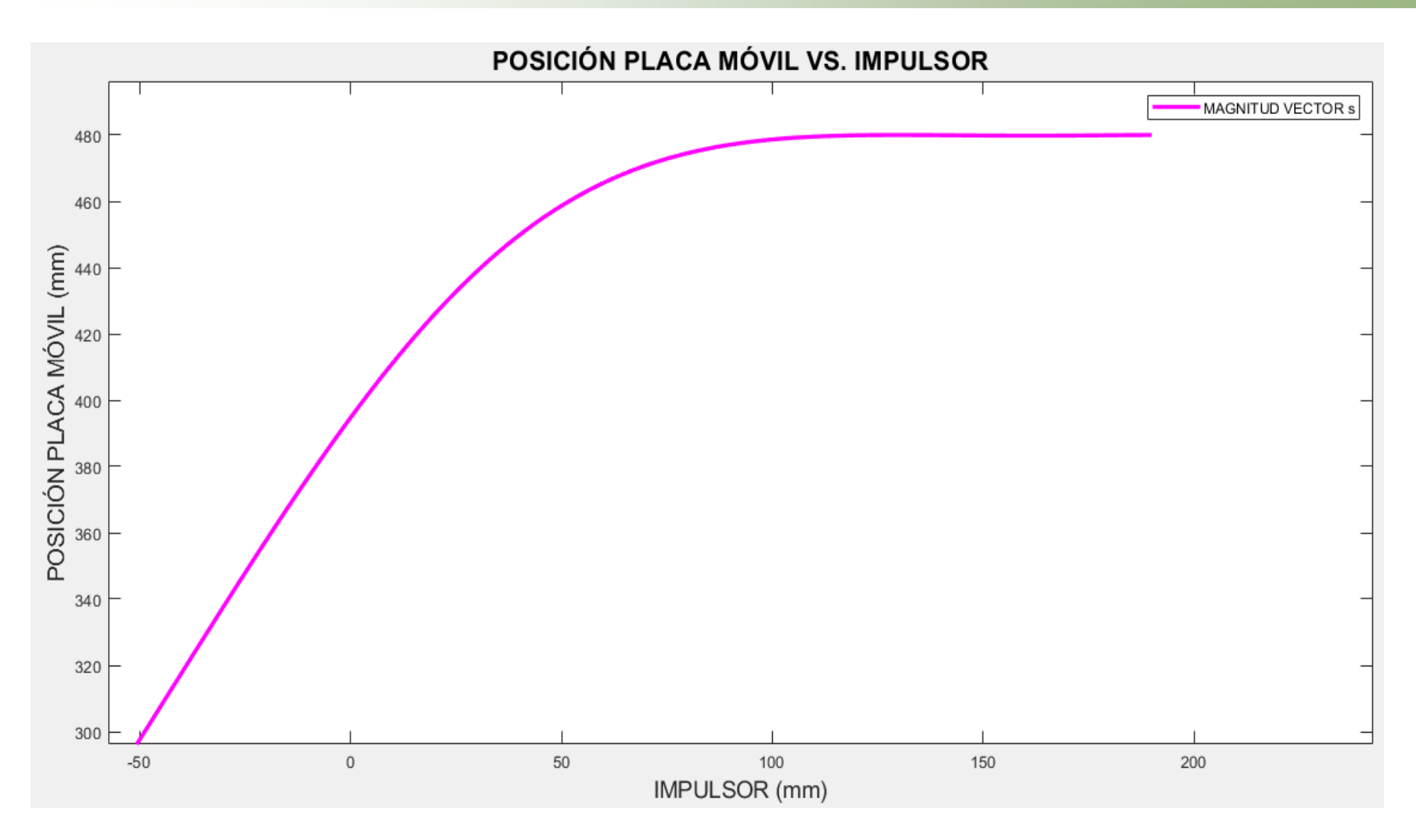

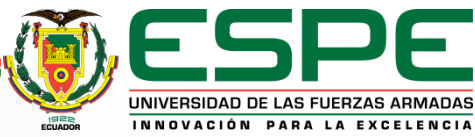

# *ANÁLISIS DE VELOCIDAD*

$$
g_1(\omega_2, \omega_3, \omega_6, v_s) = -a_2 \omega_2 \sin(\theta_2) - a_3 \omega_3 \sin(\theta_3) + a_4 v_4 \sin(\theta_4) = 0
$$
  
\n
$$
g_2(\omega_2, \omega_3, \omega_6, v_s) = a_2 \omega_2 \cos(\theta_2) + a_3 \omega_3 \cos(\theta_3) - a_4 v_4 \cos(\theta_4) = 0
$$
  
\n
$$
g_3(\omega_2, \omega_3, \omega_6, v_s) = -a_5 \omega_5 \sin(\theta_5) - a_6 \omega_6 \sin(\theta_6) - v_s = 0
$$
  
\n
$$
g_4(\omega_2, \omega_3, \omega_6, v_s) = a_5 \omega_5 \cos(\theta_5) + a_6 \omega_6 \cos(\theta_6) = 0
$$

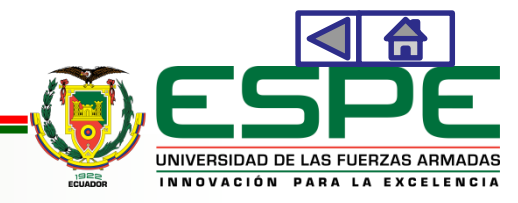
$$
\begin{bmatrix}\n\omega_2 \\
\omega_3 \\
\omega_6 \\
v_s\n\end{bmatrix} = \begin{bmatrix}\n-a_2 \sin(\theta_2) & -a_3 \sin(\theta_3) & 0 & 0 \\
a_2 \cos(\theta_2) & a_3 \cos(\theta_3) & 0 & 0 \\
-a_5 \sin(\theta_2 + \alpha + \pi) & 0 & -a_6 \sin(\theta_6) & 1 \\
a_5 \cos(\theta_2 + \alpha + \pi) & 0 & a_6 \cos(\theta_6) & 0\n\end{bmatrix}^{-1} \begin{bmatrix}\n-a_4 v_4 \sin(\theta_4) \\
a_4 v_4 \cos(\theta_4) \\
0 \\
0\n\end{bmatrix}
$$

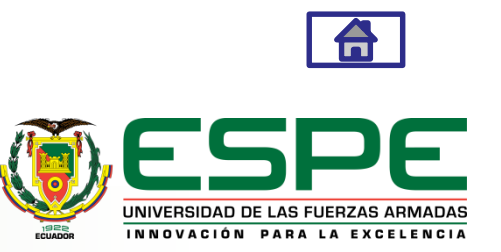

## *Valores iniciales*

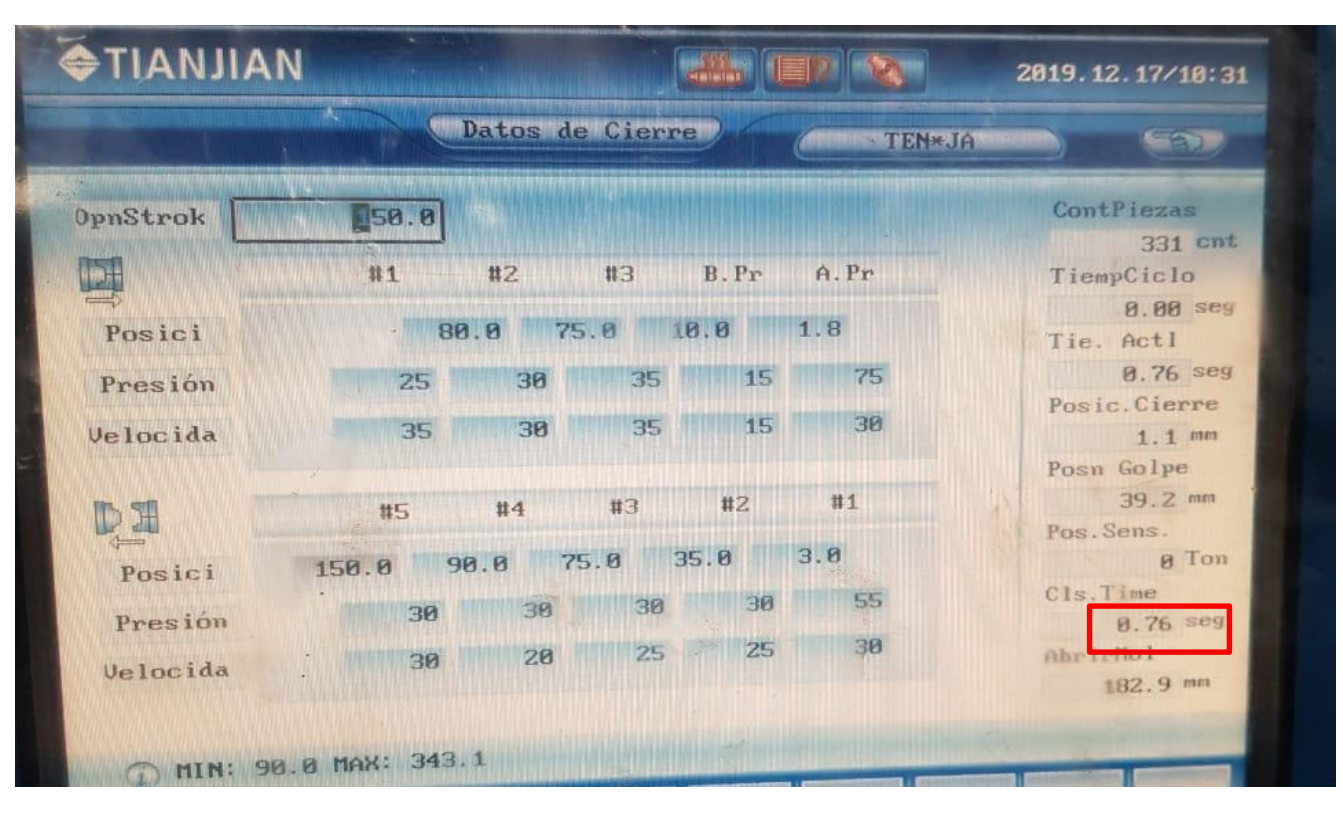

$$
v = \frac{d}{t}
$$

: Es la velocidad de un cuerpo o partícula.

: Es la distancia recorrida de un cuerpo o partícula.

: Es la el tiempo en el cual recorrió dicha distancia.

$$
v_4 = \frac{250}{0.76} \frac{\text{mm}}{s}
$$

$$
v_4 = 328.9474 \frac{\text{min}}{s}
$$

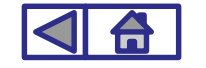

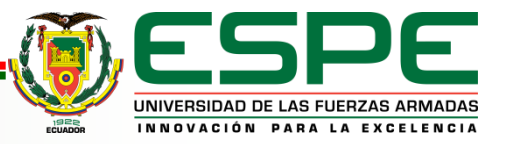

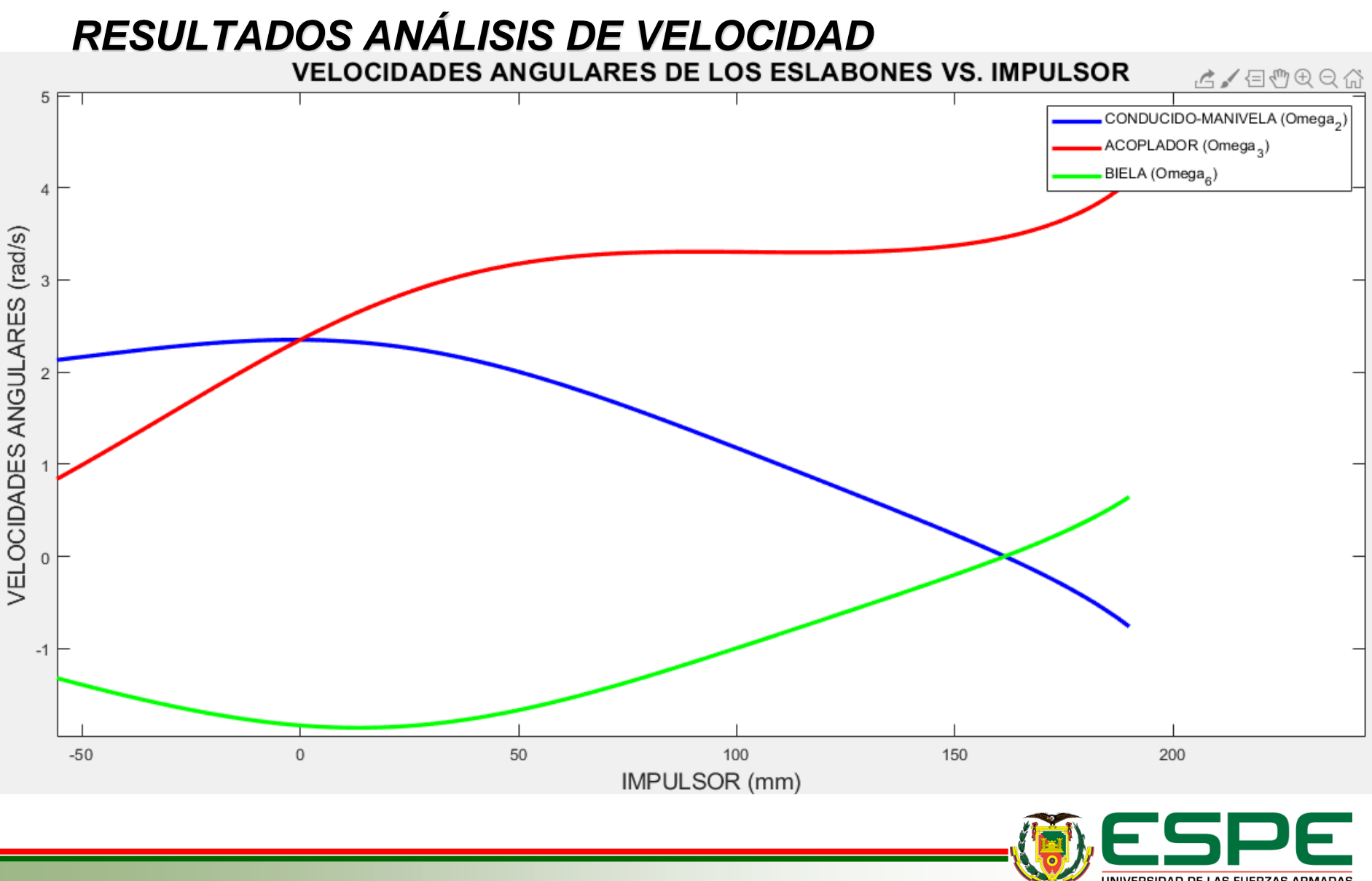

UNIVERSIDAD DE LAS FUERZAS ARMADAS INNOVACIÓN PARA LA EXCELENCIA

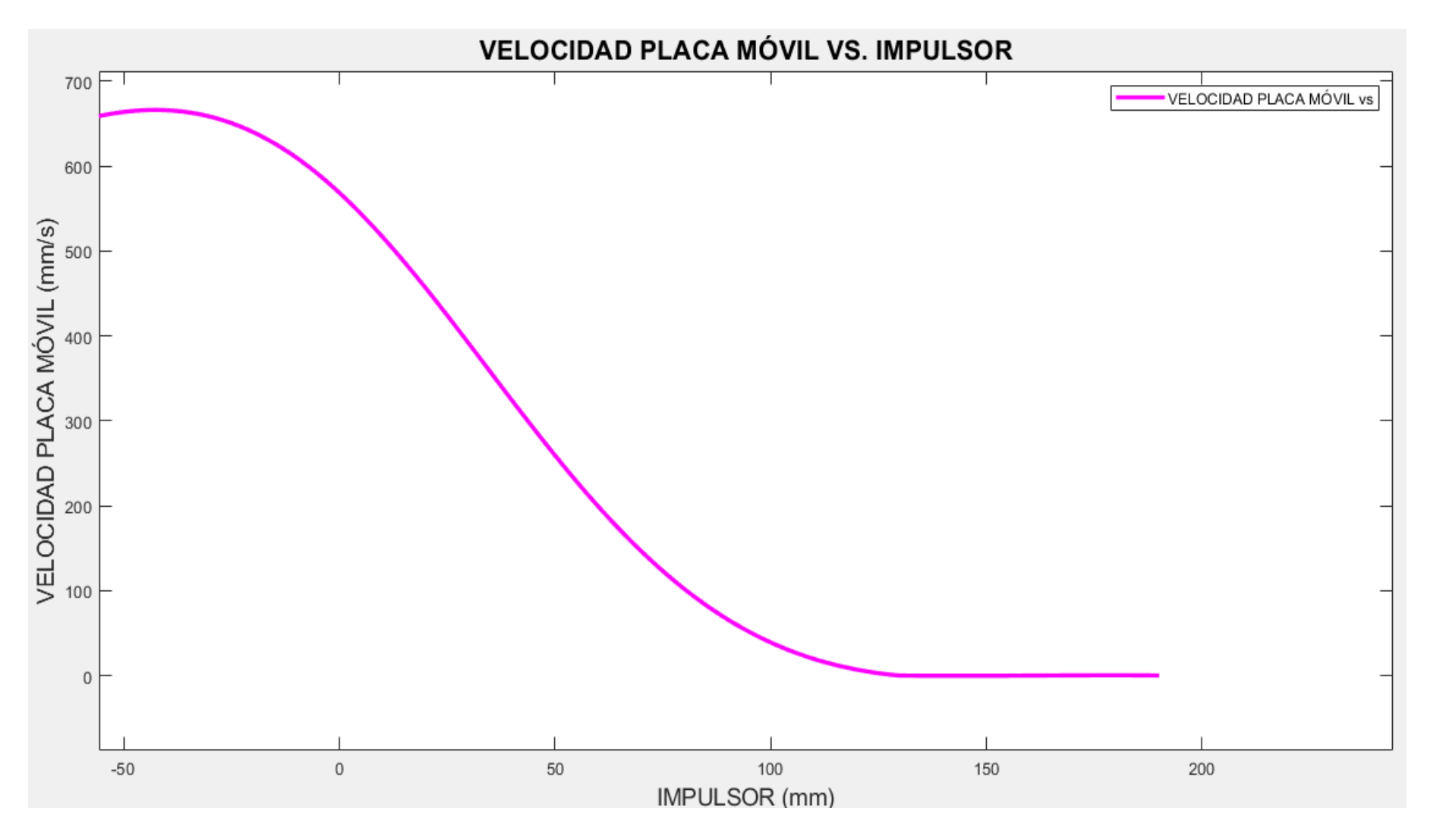

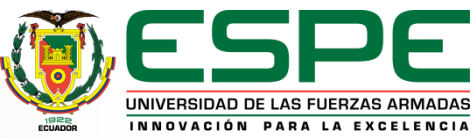

*ANÁLISIS DE ACELERACIÓN* $h_1(\alpha_2, \alpha_3, \alpha_6, \dot{v}_s) = -a_2 \sin(\theta_2) \alpha_2 - a_2 \omega_2^2 \cos(\theta_2) - a_3 \sin(\theta_3) \alpha_3$  $-a_3 \omega_3^2 \cos(\theta_3) + a_4 \sin(\theta_4) \dot{v}_4 + a_4 v_4^2 \cos(\theta_4) = 0$  $h_2(\alpha_2, \alpha_3, \alpha_6, \dot{v}_s) = a_2 \cos(\theta_2) \alpha_2 - a_2 \omega_2^2 \sin(\theta_2) + a_3 \cos(\theta_3) \alpha_3$  $-a_3 \omega_3^2 \sin(\theta_3) - a_4 \cos(\theta_4) \dot{v_4} + a_4 v_4^2 \sin(\theta_4) = 0$  $h_3(\alpha_2, \alpha_3, \alpha_6, \dot{v}_s) = -a_5 \sin(\theta_5) \alpha_5 - a_5 \omega_5^2 \cos(\theta_5) - a_6 \sin(\theta_6) \alpha_6$  $-a_6 \omega_6^2 \cos(\theta_6) - v_s = 0$  $h_4(\alpha_2, \alpha_3, \alpha_6, \dot{v}_s) = a_5 \cos(\theta_5) \alpha_5 - a_5 \omega_5^2 \sin(\theta_2) + a_6 \cos(\theta_6) \alpha_6$  $-a_6 \omega_6^2 \sin(\theta_6) = 0$ 

$$
\begin{bmatrix}\n\alpha_2 \\
\alpha_3 \\
\alpha_6 \\
\vdots \\
\alpha_5\n\end{bmatrix} = \begin{bmatrix}\n-a_2 \sin(\theta_2) & -a_3 \sin(\theta_3) & 0 & 0 \\
a_2 \cos(\theta_2) & a_3 \cos(\theta_3) & 0 & 0 \\
-a_5 \sin(\theta_2 + \alpha + \pi) & 0 & -a_6 \sin(\theta_6) & 1 \\
a_5 \cos(\theta_2 + \alpha + \pi) & 0 & a_6 \cos(\theta_6) & 0\n\end{bmatrix}^{-1}
$$
\n
$$
\times \begin{bmatrix}\n a_2 \omega_2^2 \cos(\theta_2) + a_3 \omega_3^2 \cos(\theta_3) - a_4 v_4^2 \cos(\theta_4) - a_4 \sin(\theta_4) v_4 \\
a_2 \omega_2^2 \sin(\theta_2) + a_3 \omega_3^2 \sin(\theta_3) - a_4 v_4^2 \sin(\theta_4) + a_4 \cos(\theta_4) v_4 \\
a_5 \omega_2^2 \cos(\theta_2 + \alpha + \pi) + a_6 \omega_6^2 \cos(\theta_6) \\
a_5 \omega_2^2 \sin(\theta_2 + \alpha + \pi) + a_6 \omega_6^2 \sin(\theta_6)\n\end{bmatrix}
$$

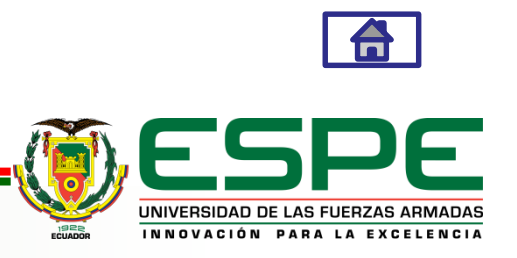

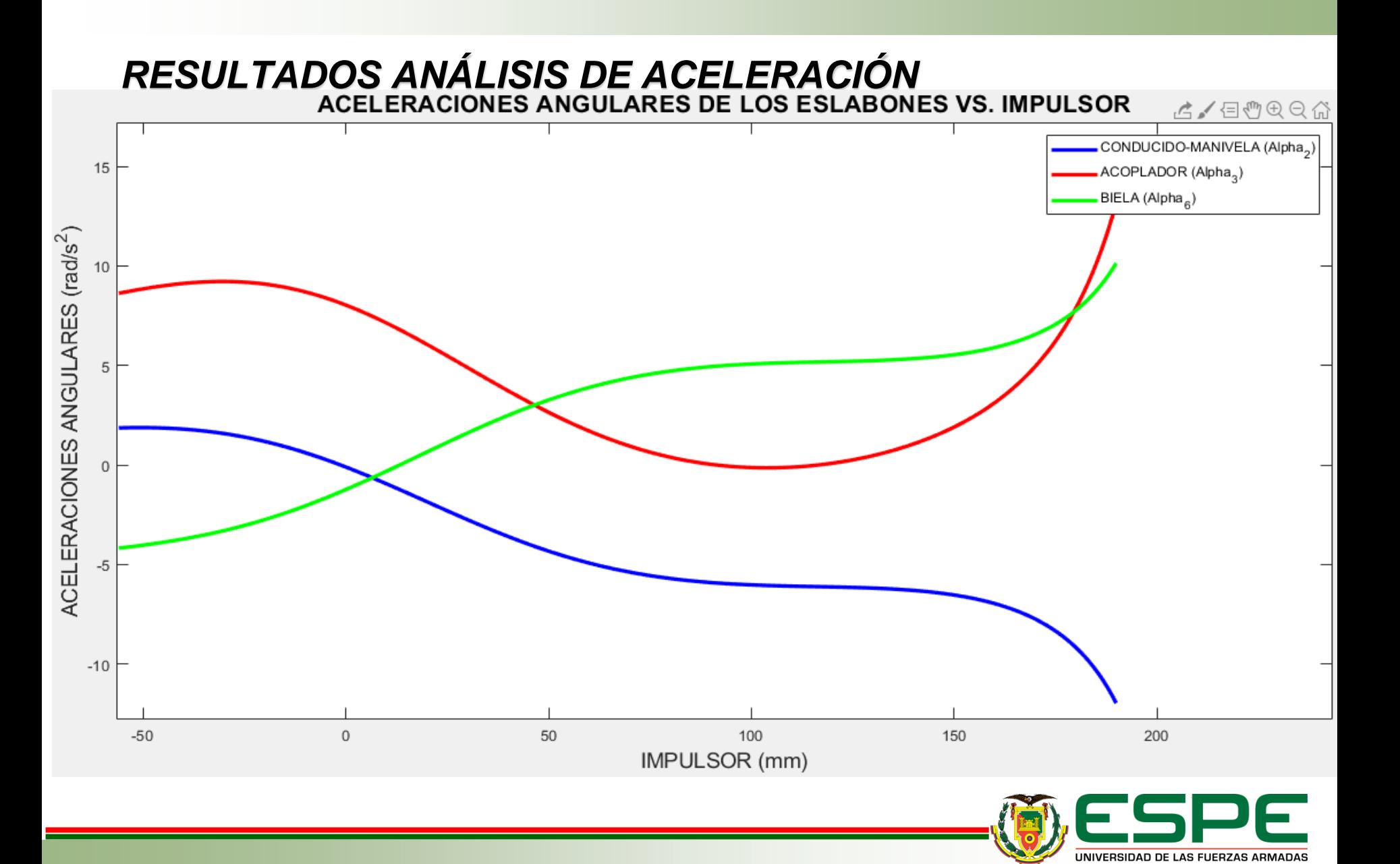

INNOVACIÓN PARA LA EXCELENCIA

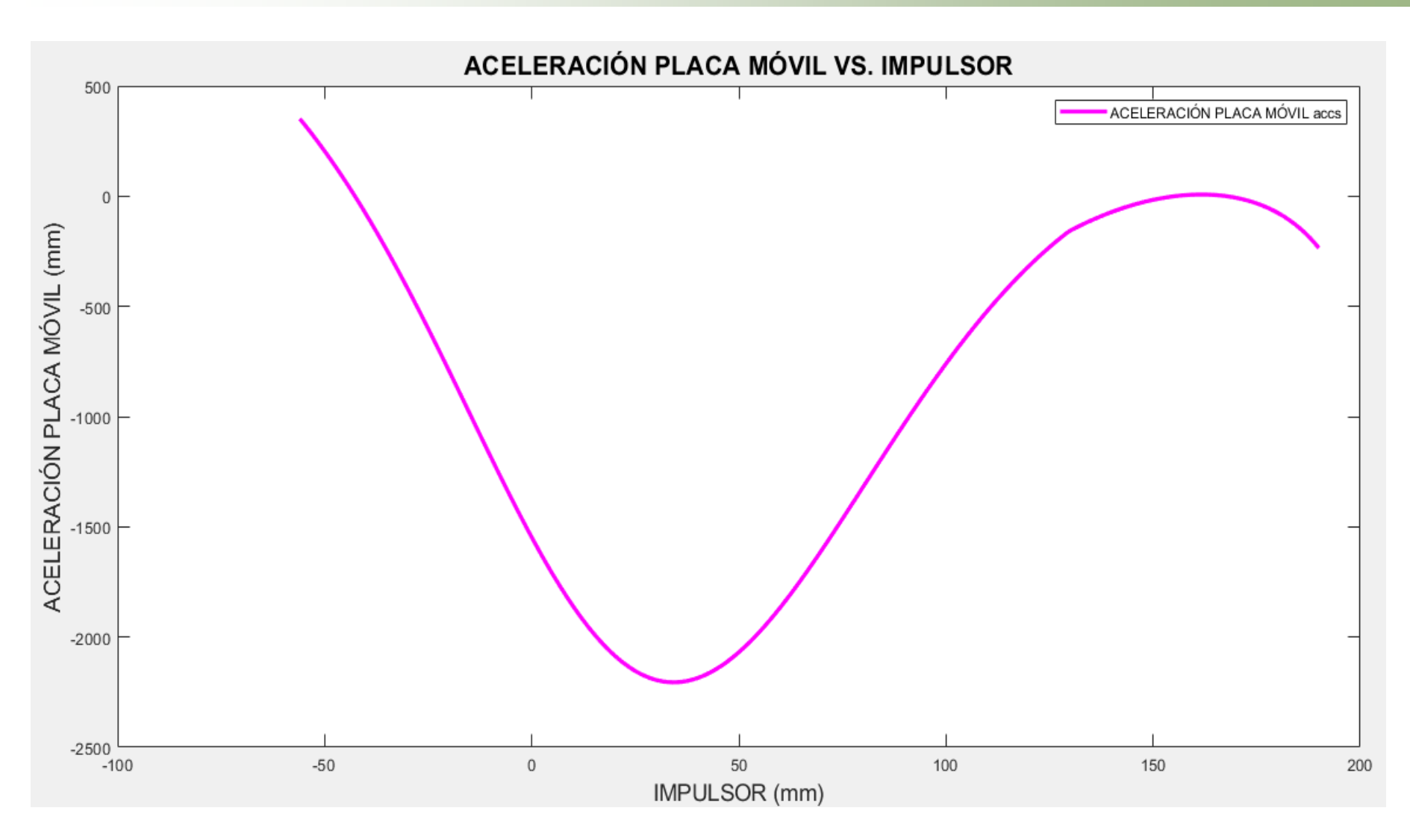

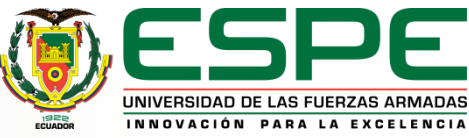

# *ACELERACIONES DE CENTROS DE MASA*

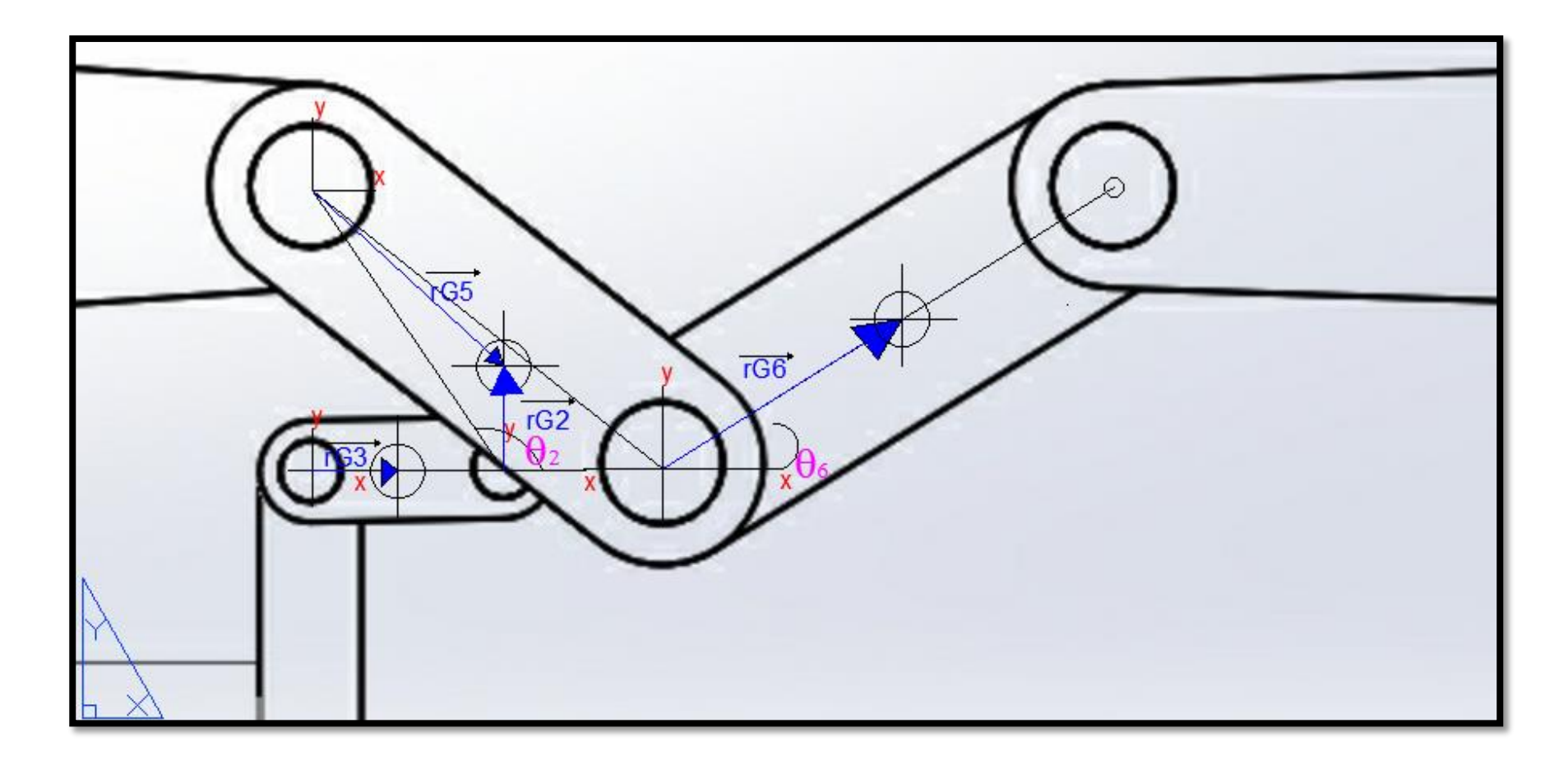

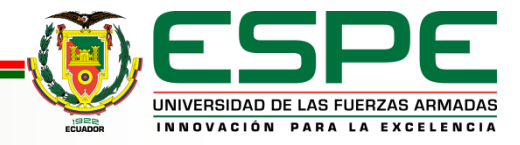

# *ECUACIONES*

$$
\overrightarrow{a_{CG3}} = \alpha_3 \times \overrightarrow{r_{G3}} - \omega_3^2 \overrightarrow{r_{G3}}
$$
\n
$$
\overrightarrow{a_{CG4}} = 0
$$
\n
$$
\overrightarrow{a_{CG5}} = \alpha_5 \times \overrightarrow{r_{G5}} - \omega_5^2 \overrightarrow{r_{G5}}
$$
\n
$$
\overrightarrow{a_{CG6}} = 2\overrightarrow{a_{CG5}} + \alpha_6 \times \overrightarrow{r_{G6}} - \omega_6^2 \overrightarrow{r_{G6}}
$$
\n
$$
\overrightarrow{a_{CGs}} = \overrightarrow{v_s}
$$

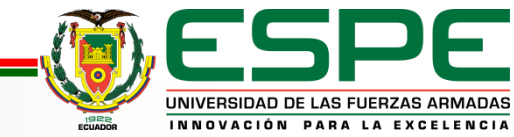

# *Vectores de localización*

$$
\overrightarrow{r_{G3}} = r_{G3x} \hat{i} + r_{G3y} \hat{j} = \frac{a_3}{2} \left[ \cos(\theta_3) \hat{i} + \sin(\theta_3) \hat{j} \right]
$$

$$
\overrightarrow{r_{GS}} = r_{GSx} \overrightarrow{i} + r_{GSy} \overrightarrow{j} = \frac{a_5}{2} \left[ \cos(\theta_5) \overrightarrow{i} + \sin(\theta_5) \overrightarrow{j} \right]
$$

$$
\overrightarrow{r_{\text{G6}}} = r_{\text{G6x}} \hat{i} + r_{\text{G6y}} \hat{j} = \frac{a_6}{2} \left[ \cos(\theta_6) \hat{i} + \sin(\theta_6) \hat{j} \right]
$$

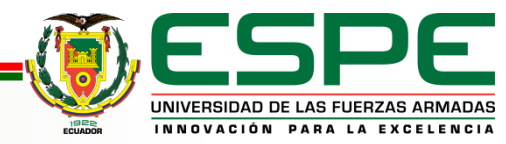

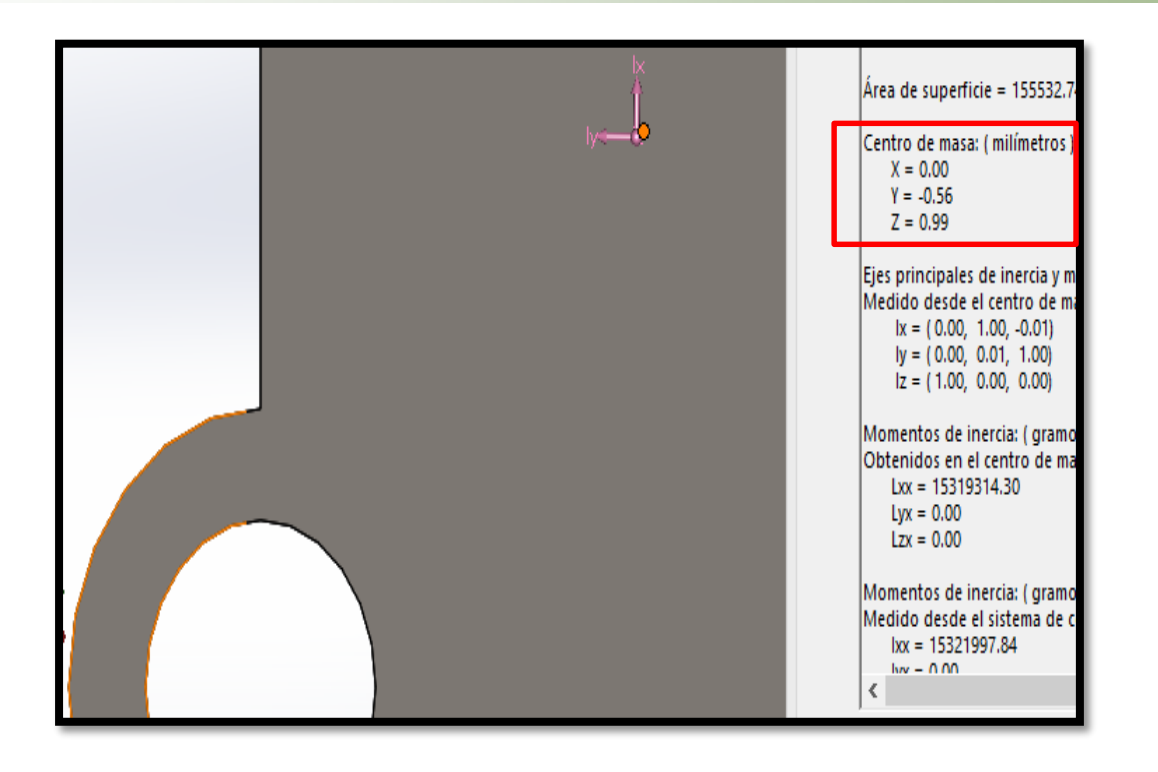

Para una simplificación de cálculo, en este proyecto, se supondrá que el centro de masa es coincidente con el centro geométrico de la representación CAD; por lo tanto, la magnitud de vector  $\overrightarrow{r_{GS}}$  sera  $\frac{a_5}{2}$ 2

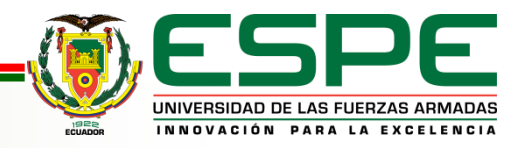

### *RESULTADOS ANÁLISIS DE ACELERACIÓN DE CENTROS DE MASA*

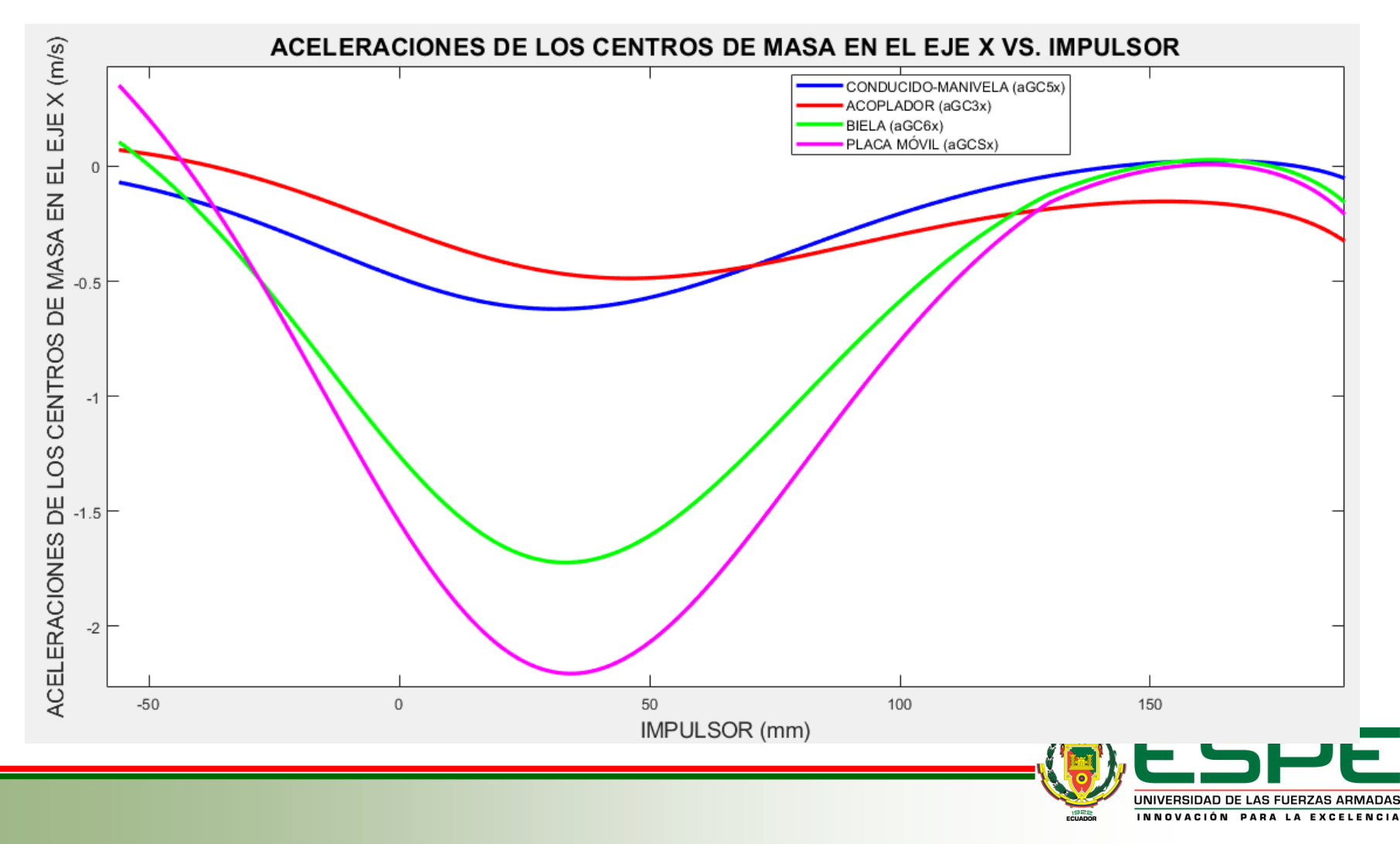

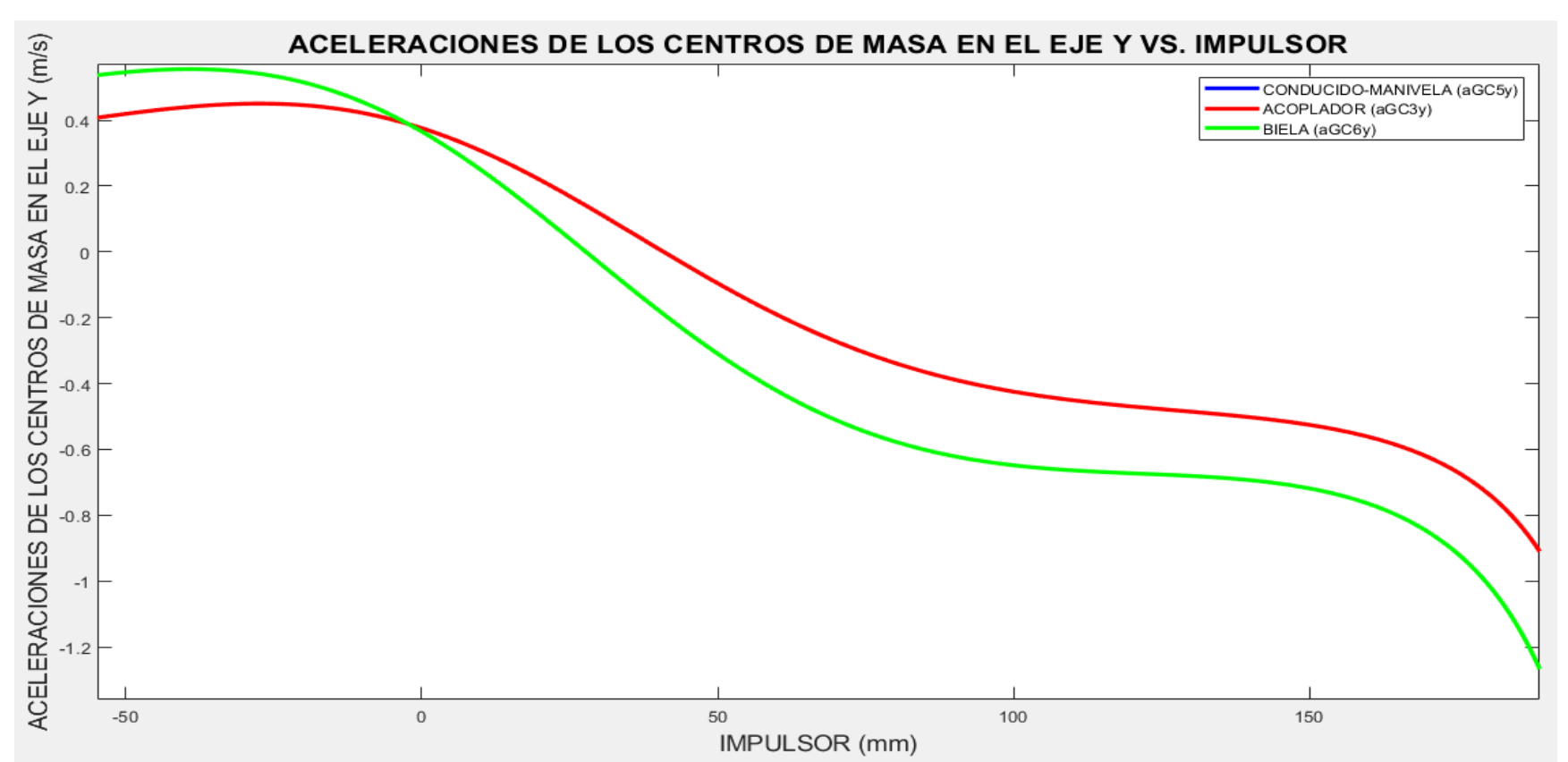

Los resultados muestran que las velocidades de los centros de masa en el eje Y de los eslabones manivela y biela

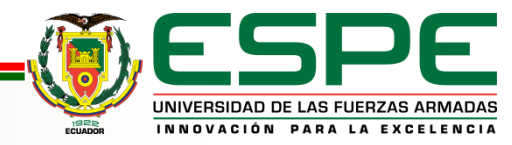

# *MÉTODOLOGÍA ANÁLISIS CINÉTICO*

- El procedimiento que determina las fuerzas de reacción, torques de motores o fuerzas de actuadores en un mecanismo, conociendo de antemano las posiciones, velocidades y aceleraciones de cada eslabón, se conoce como análisis dinámico inverso.
- Para realizar el análisis dinámico inverso en el mecanismo tratado en este proyecto, es necesario construir las ecuaciones de movimiento a partir de los diagramas de cuerpo libre.

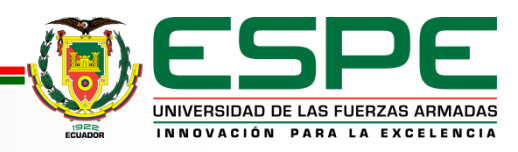

*Diagramas de cuerpo libre*

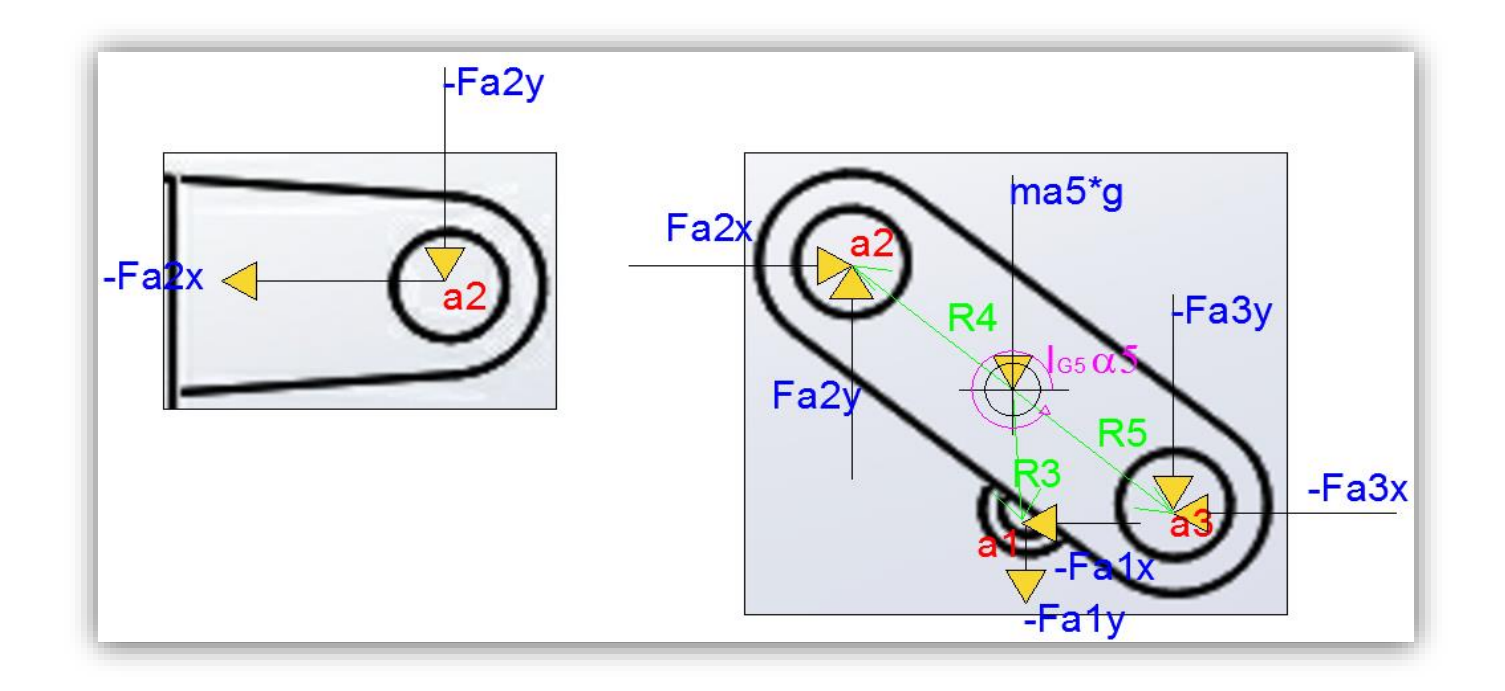

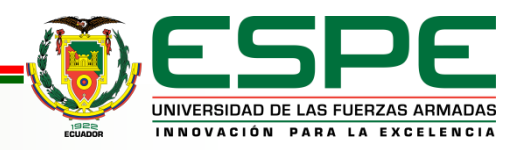

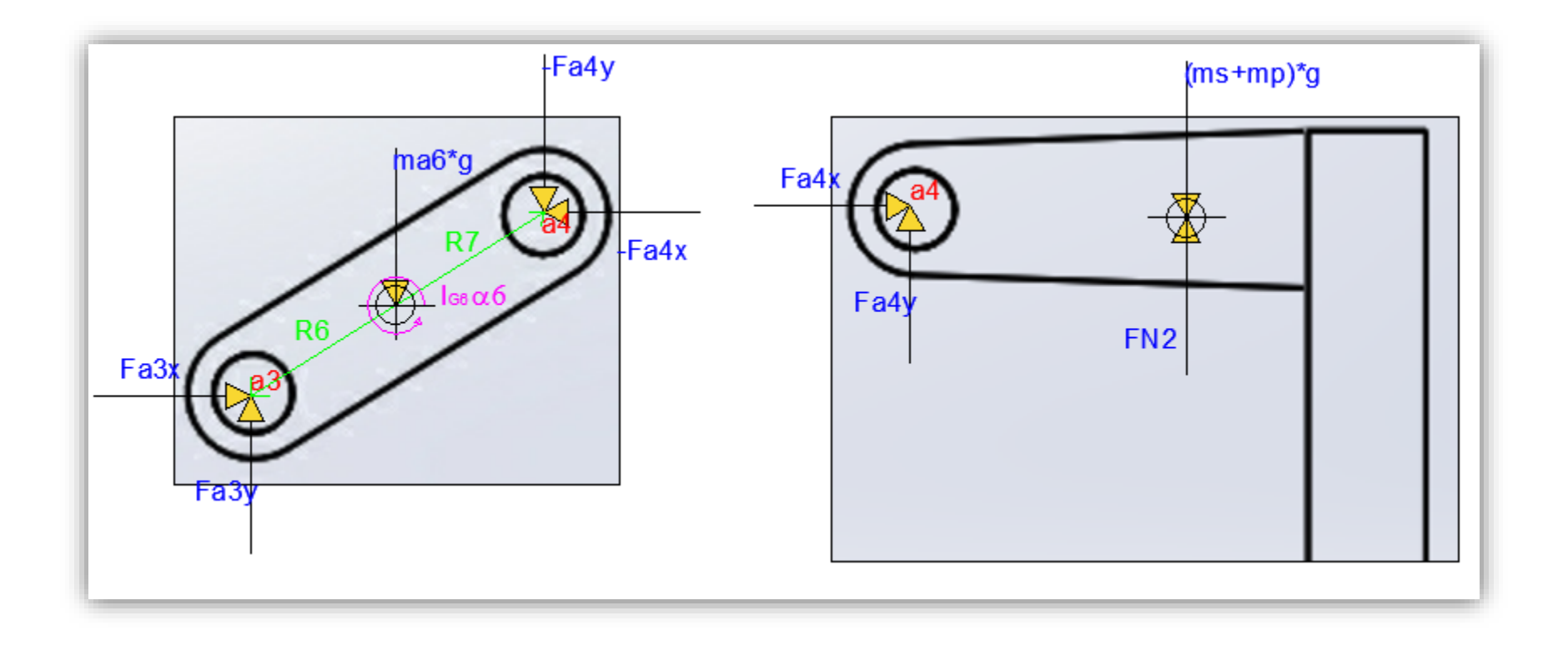

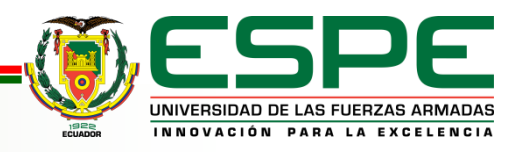

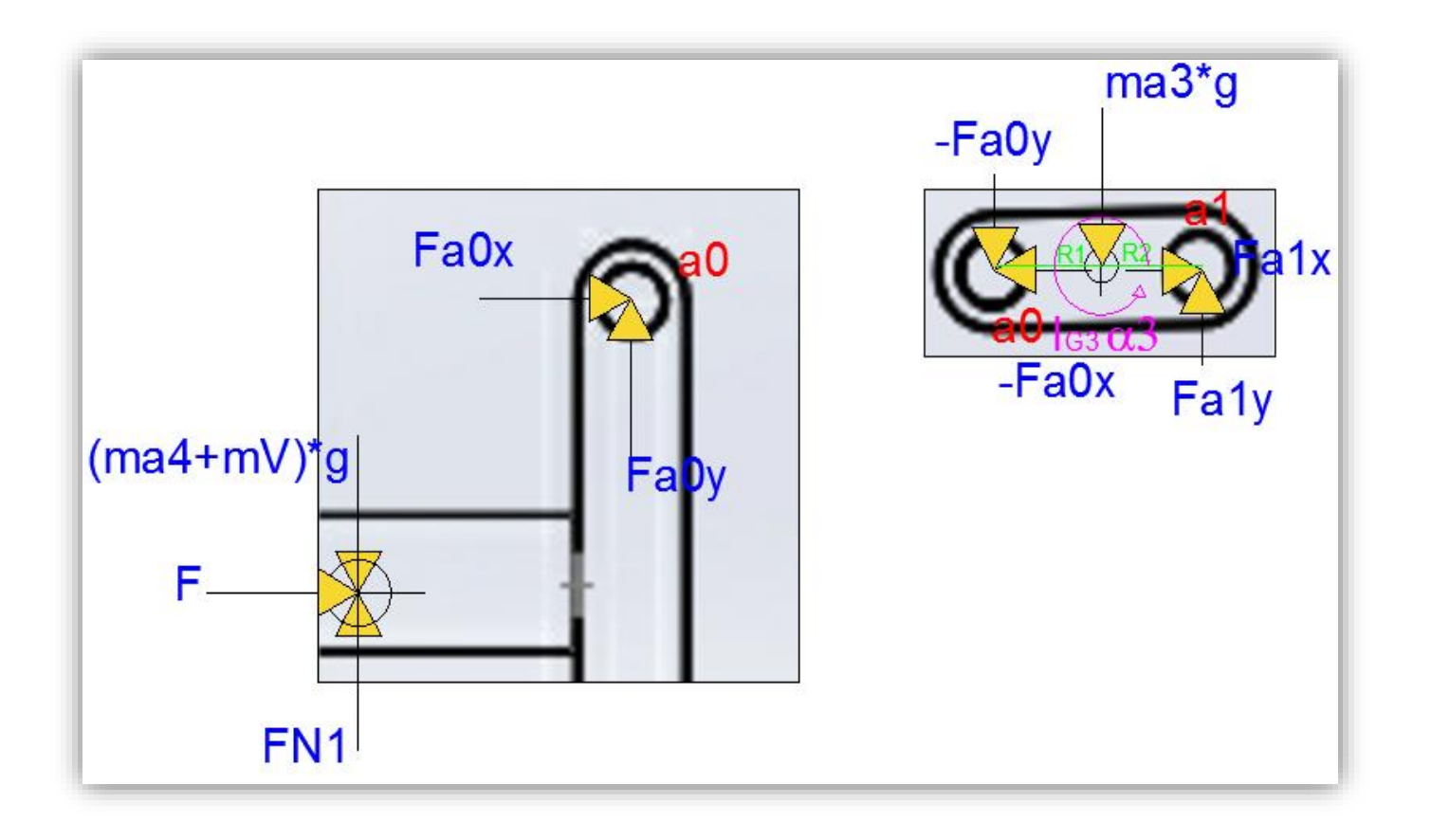

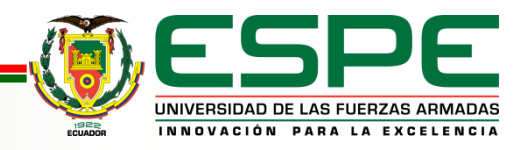

Los diagramas de cuerpo libre se realizan aplicando la tercera ley de Newton para representar las reacciones de cada junta cinemática (a0, a1, a2, a3 y a4), asi como las fuerzas normales respectivas  $(FN1, FN2)$ .

Es necesario tomar en cuenta las masas de los eslabones, donde:

- $ma3$ : Es la masa perteneciente al eslabón acoplador.
- $ma4$ : Es la masa perteneciente a la pieza empujador que forma parte del eslabón impulsor.
- $ma5$ : Es la masa perteneciente al eslabón ternario (manivela).
- $ma6$ : Es la masa perteneciente al eslabón biela.
- $mV$ : Es la masa perteneciente al vástago del cilindro hidráulico que forma parte del eslabón impulsor.
- $mS$ : Es la masa perteneciente al soporte fijo en la placa móvil.
- $mP$ : Es la masa perteneciente a la placa móvil.

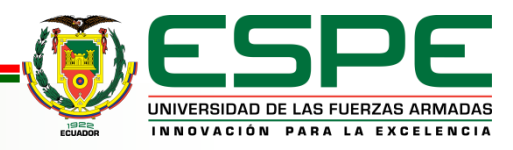

### *Ecuaciones de movimiento*

*Impulsor:*

$$
\sum F_x = (m_{a4} + mV) a_{CG4x}
$$
  

$$
F_{a0x} + F = (m_{a4} + mV) a_{CG4x}
$$
  

$$
\sum F_x = (m_{a4} + mV) a_{CG4y}
$$
  

$$
F_{a0y} - (m_{a4} + mV)g + F_{N1} = (m_{a4} + mV)g
$$

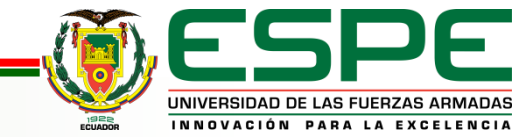

### *Acoplador:*

$$
\sum F_x = m_{a3} \cdot a_{CG3x}
$$
  
\n
$$
-F_{a0x} + F_{a1x} = m_{a3} \cdot a_{CG3x}
$$
  
\n
$$
\sum F_y = m_{a3} \cdot a_{CG3y}
$$
  
\n
$$
-F_{a0y} + F_{a1y} = m_{a3} \cdot a_{CG3y} + m_{a3} \cdot g
$$
  
\n
$$
\sum M = I_{G3} \cdot \alpha_3
$$
  
\n
$$
F_{a0y} \cdot R_{1x} - F_{a0x} \cdot R_{1y} + F_{a1y} \cdot R_{2x} - F_{a1x} \cdot R_{2y} = I_{G3} \cdot \alpha_3
$$

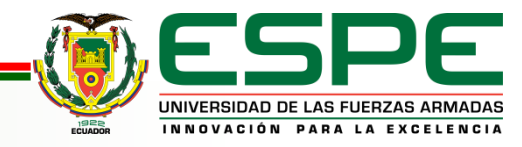

#### *Manivela:*

$$
\sum F_x = m_{a5} \cdot a_{CG5x}
$$
  
\n
$$
F_{a2x} - F_{a3x} - F_{a1x} = m_{a5} \cdot a_{CG5x}
$$
  
\n
$$
\sum F_y = m_{a5} \cdot a_{CG5y}
$$
  
\n
$$
F_{a2y} - F_{a3y} - F_{a1y} - m_{a5} \cdot g = m_{a5} \cdot a_{CG5y}
$$
  
\n
$$
\sum M = I_{G5} \cdot \alpha_5
$$
  
\n
$$
-F_{a2y} \cdot R_{4x} - F_{a2x} \cdot R_{4y} - F_{a3y} \cdot R_{5x} - F_{a3x} \cdot R_{5y} - F_{a1y} \cdot R_{3x} - F_{a1x} \cdot R_{3y} = I_{G5} \cdot \alpha_5
$$

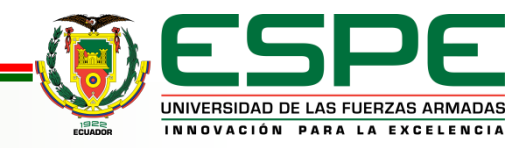

*Biela:*

$$
\sum F_x = m_{a6} \cdot a_{CG6x}
$$
  
\n
$$
F_{a3x} - F_{a4x} = m_{a6} \cdot a_{CG6x}
$$
  
\n
$$
\sum F_y = m_{a6} \cdot a_{CG6y}
$$
  
\n
$$
F_{a3y} - F_{a4y} = m_{a6} \cdot a_{CG6y} + m_{a6} \cdot g
$$
  
\n
$$
\sum M = I_{G6} \cdot \alpha_6
$$
  
\n
$$
-F_{a3y} \cdot R_{6x} + F_{a3x} \cdot R_{6y} - F_{a4y} \cdot R_{7x} + F_{a4x} \cdot R_{7y} = I_{G6} \cdot \alpha_6
$$

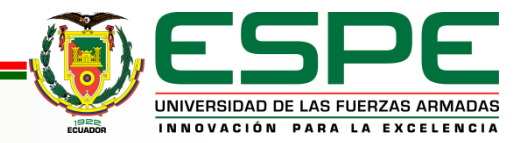

*Placa móvil:*

$$
\sum F_x = (m_s + m_P) \cdot a_{\text{CGsx}}
$$

$$
F_{\text{a4x}} = (m_s + m_P) \cdot a_{\text{CGsx}}
$$

$$
\sum F_y = (m_s + m_P) \cdot a_{\text{CGsy}}
$$

$$
F_{\text{a4y}} + F_{\text{N2}} = (m_s + m_P) \cdot g
$$

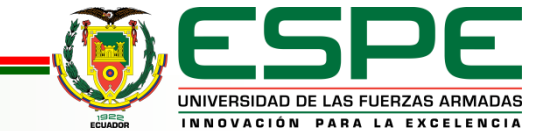

$$
\begin{bmatrix}\n1 & 0 & 0 & 0 & 0 & 0 & 0 & 0 & 0 & 0 & 0 & 0 & 0 \\
0 & 1 & 0 & 0 & 0 & 0 & 0 & 0 & 0 & 0 & 0 & 0 \\
-1 & 0 & 1 & 0 & 0 & 0 & 0 & 0 & 0 & 0 & 0 & 0 \\
0 & -1 & 0 & 1 & 0 & 0 & 0 & 0 & 0 & 0 & 0 & 0 & 0 \\
0 & 0 & -1 & 0 & 1 & 0 & -1 & 0 & 0 & 0 & 0 & 0 & 0 \\
0 & 0 & -1 & 0 & 1 & 0 & -1 & 0 & 0 & 0 & 0 & 0 & 0 \\
0 & 0 & 0 & -1 & 0 & 1 & 0 & -1 & 0 & 0 & 0 & 0 & 0 \\
0 & 0 & 0 & -1 & 0 & 1 & 0 & -1 & 0 & 0 & 0 & 0 & 0 \\
0 & 0 & 0 & 0 & 0 & 0 & 1 & 0 & -1 & 0 & 0 & 0 & 0 \\
0 & 0 & 0 & 0 & 0 & 0 & 1 & 0 & -1 & 0 & 0 & 0 & 0 \\
0 & 0 & 0 & 0 & 0 & 0 & 0 & 1 & 0 & -1 & 0 & 0 & 0 \\
0 & 0 & 0 & 0 & 0 & 0 & 0 & 1 & 0 & -1 & 0 & 0 & 0 \\
0 & 0 & 0 & 0 & 0 & 0 & 0 & 0 & 1 & 0 & -1 & 0 & 0 \\
0 & 0 & 0 & 0 & 0 & 0 & 0 & 0 & 1 & 0 & 0 & 0 & 0 \\
0 & 0 & 0 & 0 & 0 & 0 & 0 & 0 & 0 & 1 & 1 & 0\n\end{bmatrix}\n\begin{bmatrix}\nF_{a4x} \\
F_{a3y} \\
F_{a5x} \\
F_{a2x} \\
F_{a3y} \\
F_{a4z} \\
F_{a4x} \\
F_{a5y} \\
F_{a5z} \\
F_{a6x} \\
F_{a1y} \\
F_{a1z} \\
F_{a1z} \\
F_{a2y} \\
F_{a1z} \\
F_{a2y} \\
F_{a3z} \\
F_{a1z} \\
F_{a2y} \\
F_{a3z} \\
F_{a2z} \\
F_{a3y} \\
F_{a4z} \\
F_{a3z} \\
F_{a4z} \\
F_{
$$

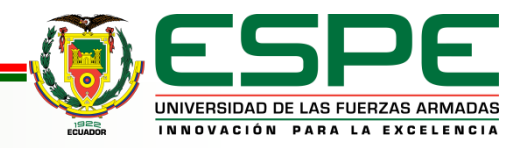

### *Datos iniciales*

#### Geometry

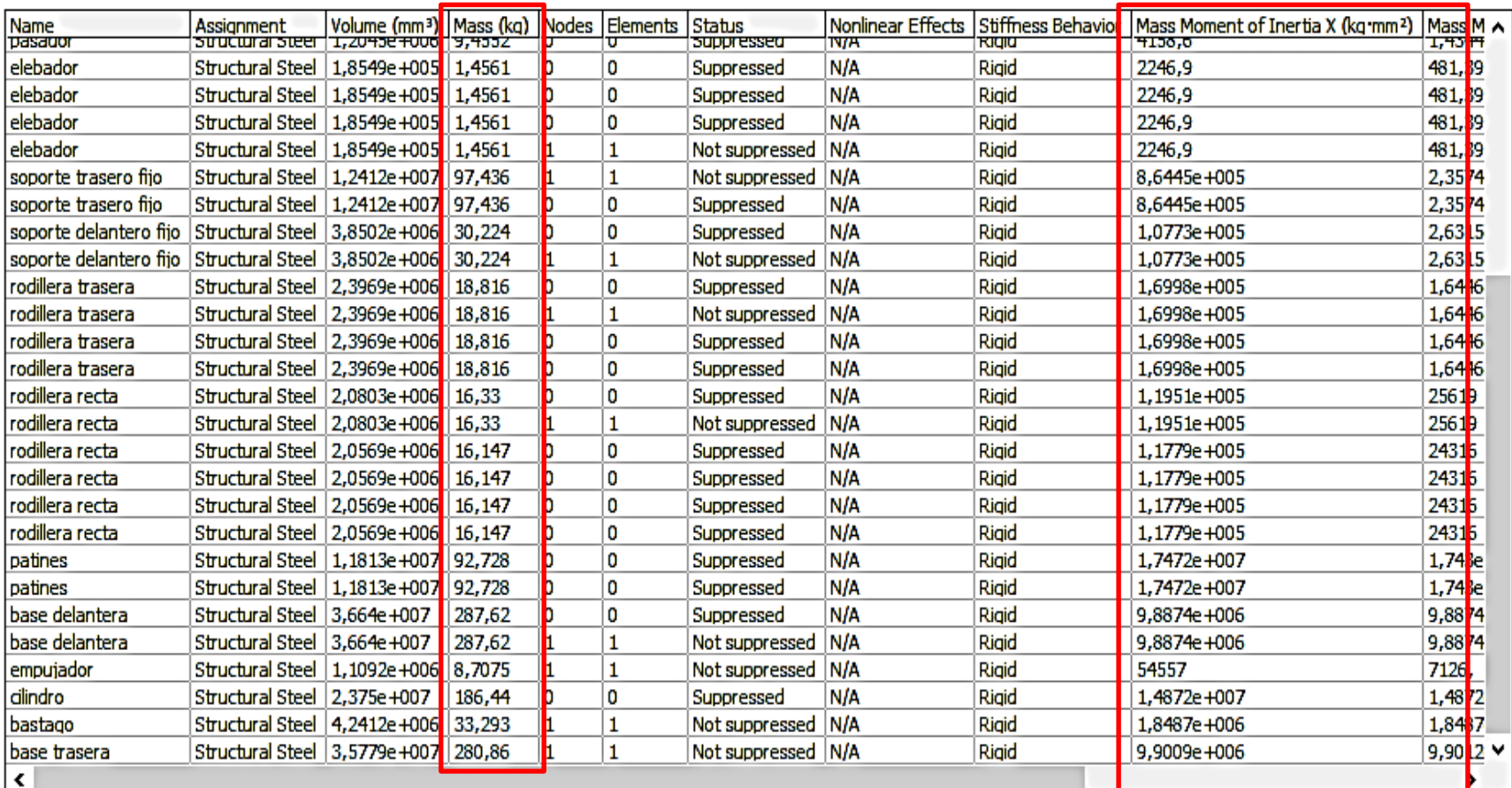

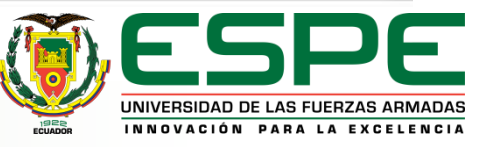

# *RESULTADOS ANÁLISIS DINÁMICO*

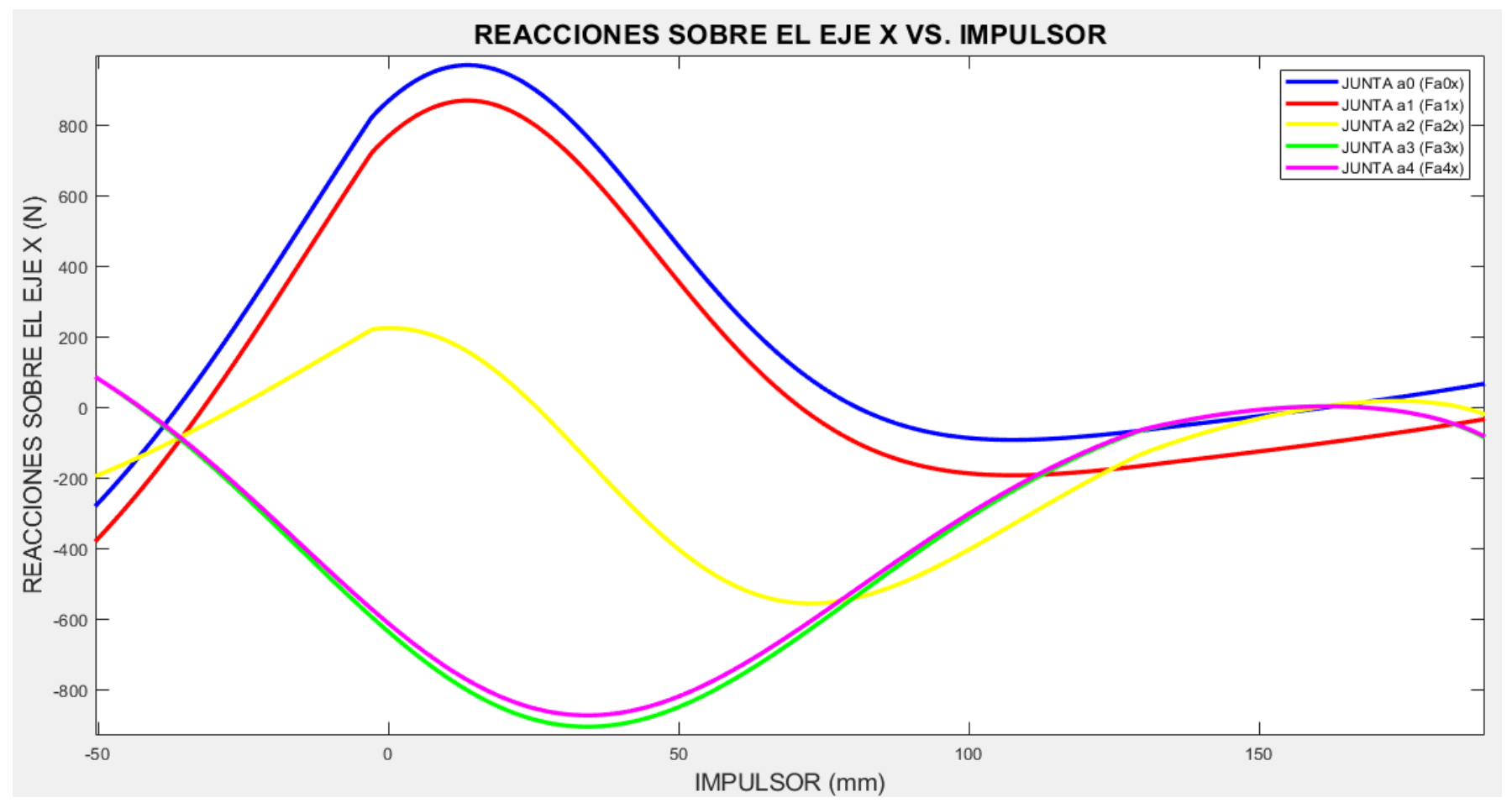

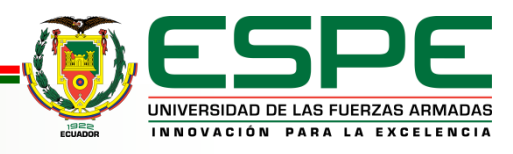

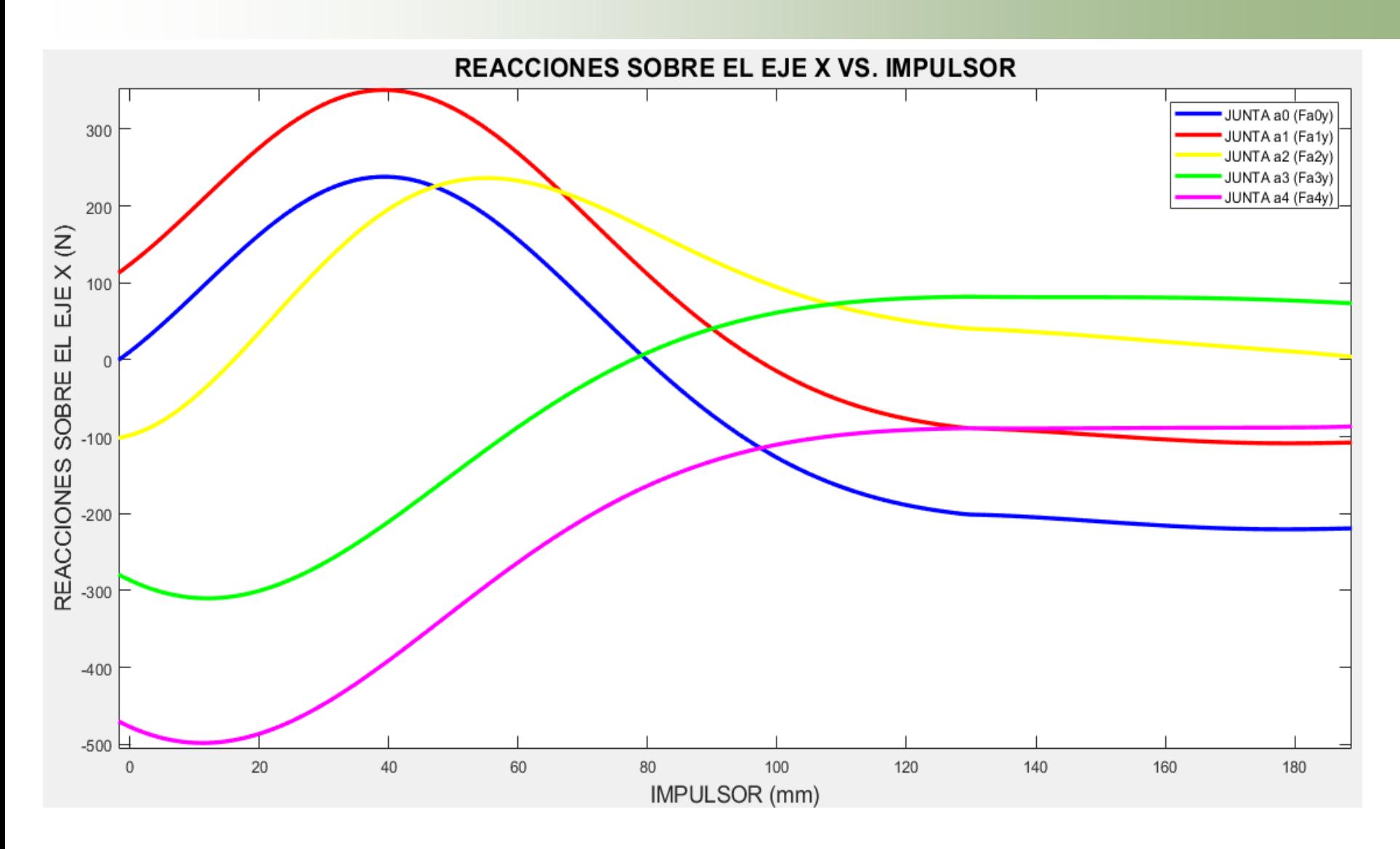

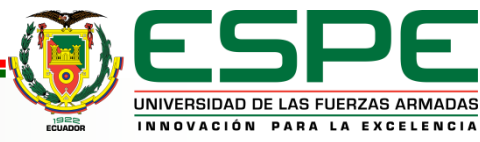

# *INTERFAZ GUI*

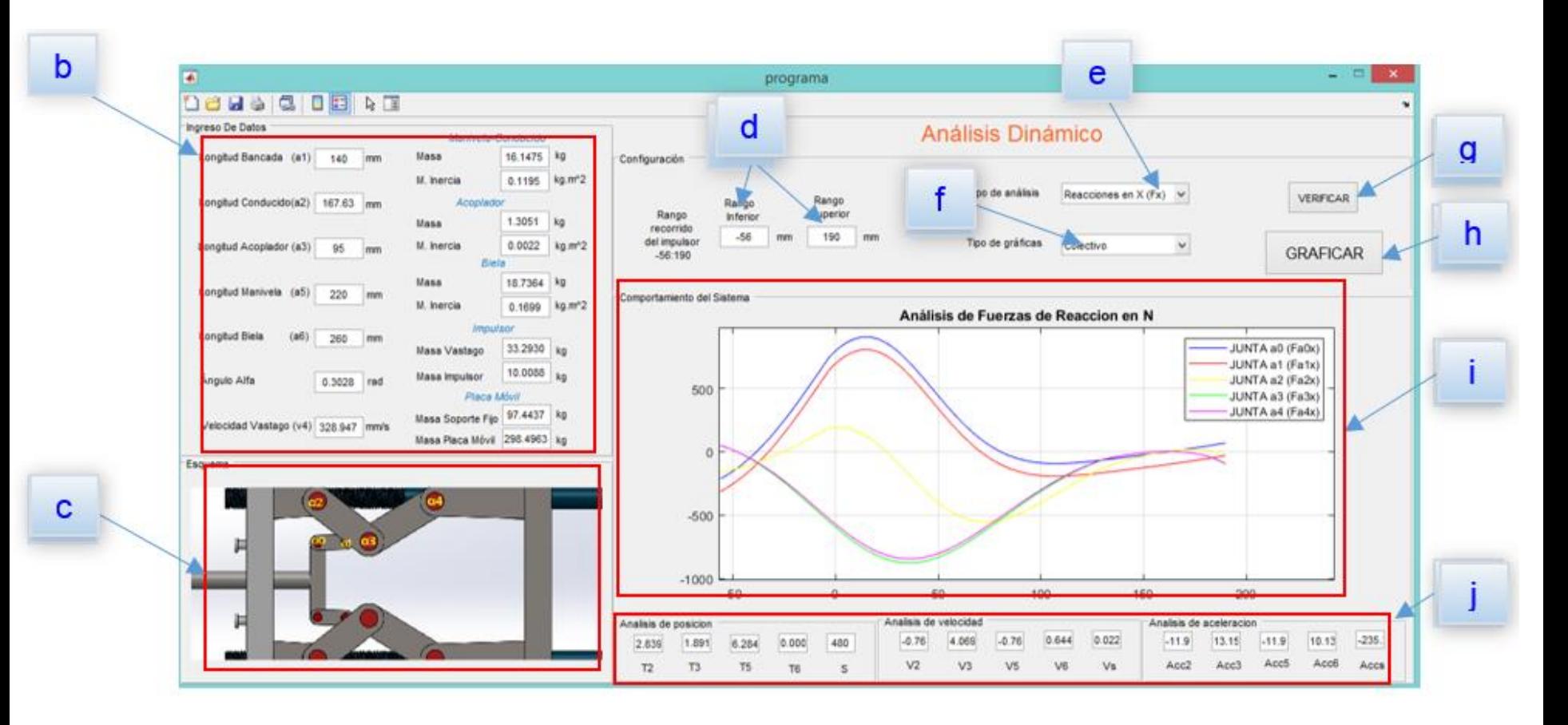

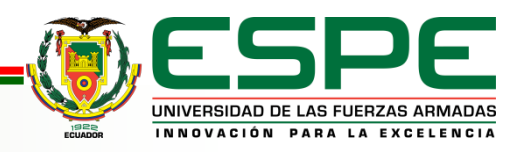

- **a) Botón inicio:** Inicia la aplicación en la portada.
- **b) Ingreso de datos:** Ingresa los parámetros iniciales necesarios para efectuar el análisis.
- **c) Esquema:** Muestra el mecanismo y se referencia las juntas cinemáticas.
- **d) Recorrido del impulsor:** Ingresa los rangos positivo y negativo del recorrido del impulsor.
- **e) Selección de análisis:** Selecciona el tipo de análisis que se efectuara en el sistema.
- **f) Tipo de gráficas:** Selecciona entre mostrar los resultados de manera individual o colectiva.
- **g) Verificar:** Verifica los datos ingresados e inicia el programa.
- **h) Graficar:** Grafica el resultado del análisis dependiendo lo elegido en la selección de análisis.
- **i) Comportamiento del sistema:** Muestra el comportamiento del mecanismo mediante la gráfica correspondiente.
- **j) Sección análisis:** Muestra los últimos datos obtenidos del análisis cinemático del mecanismo

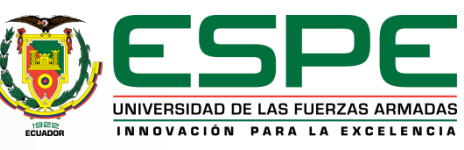

# *ANÁLISIS DE RESULTADOS*

Se comparan los resultados del análisis dinámico del mecanismo, mediante software ANSYS, con respecto a la magnitud de la fuerza de reacción total obtenida de la metodología.

$$
F = \sqrt{F_X^2 + F_Y^2}
$$

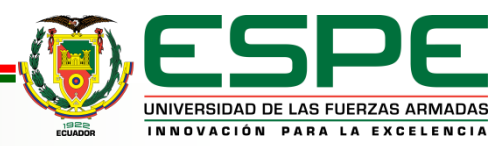

#### **Resultados cinéticos junta impulsor-acoplador (a0).**

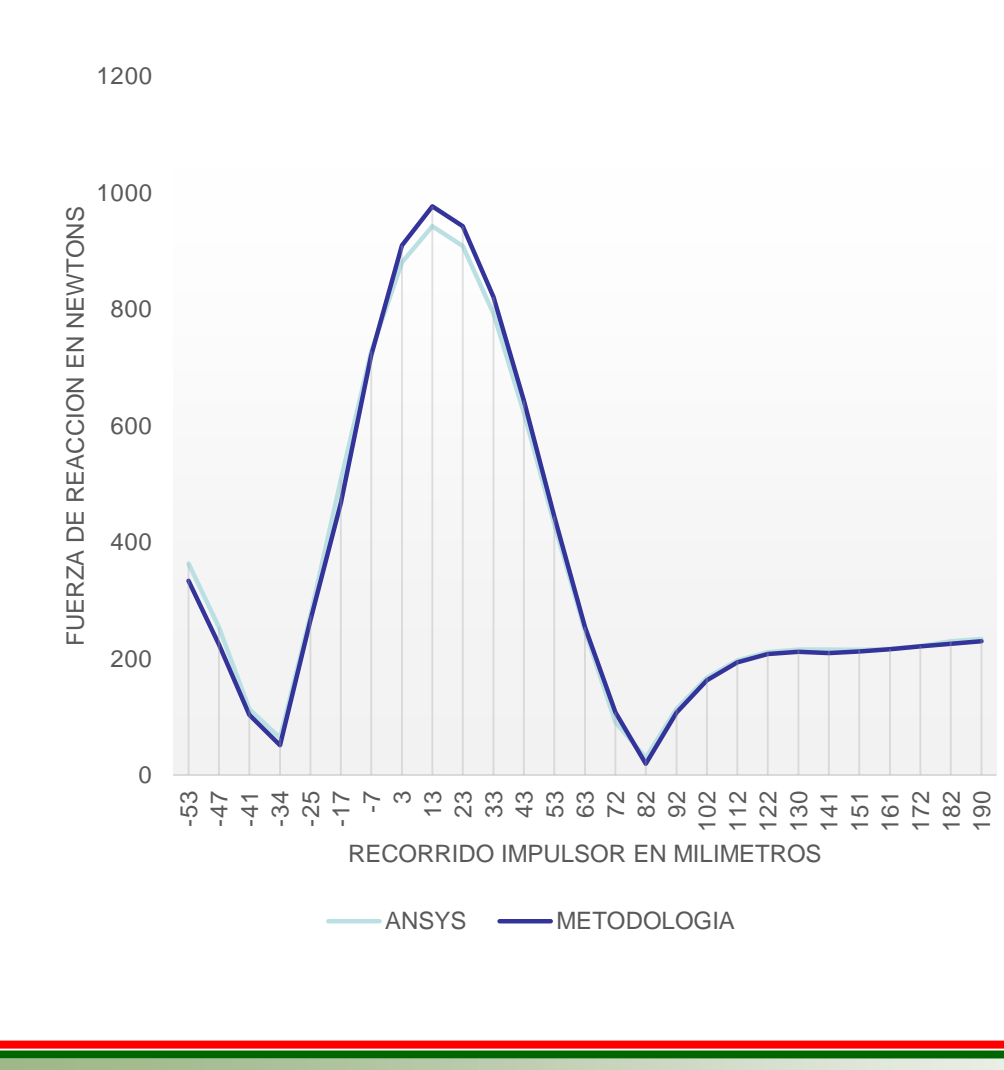

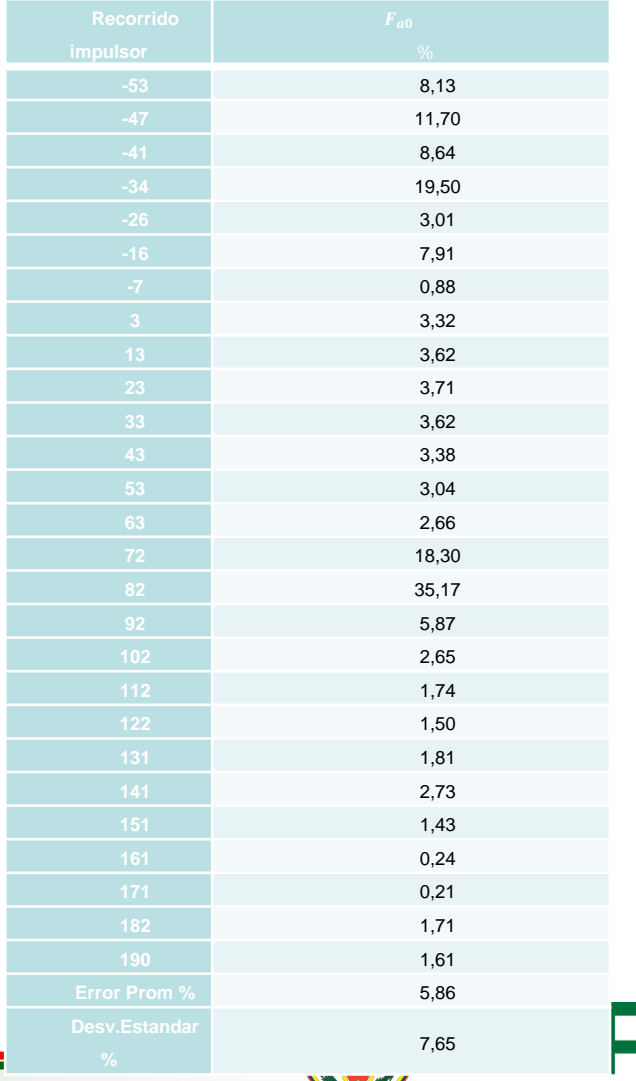

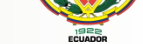

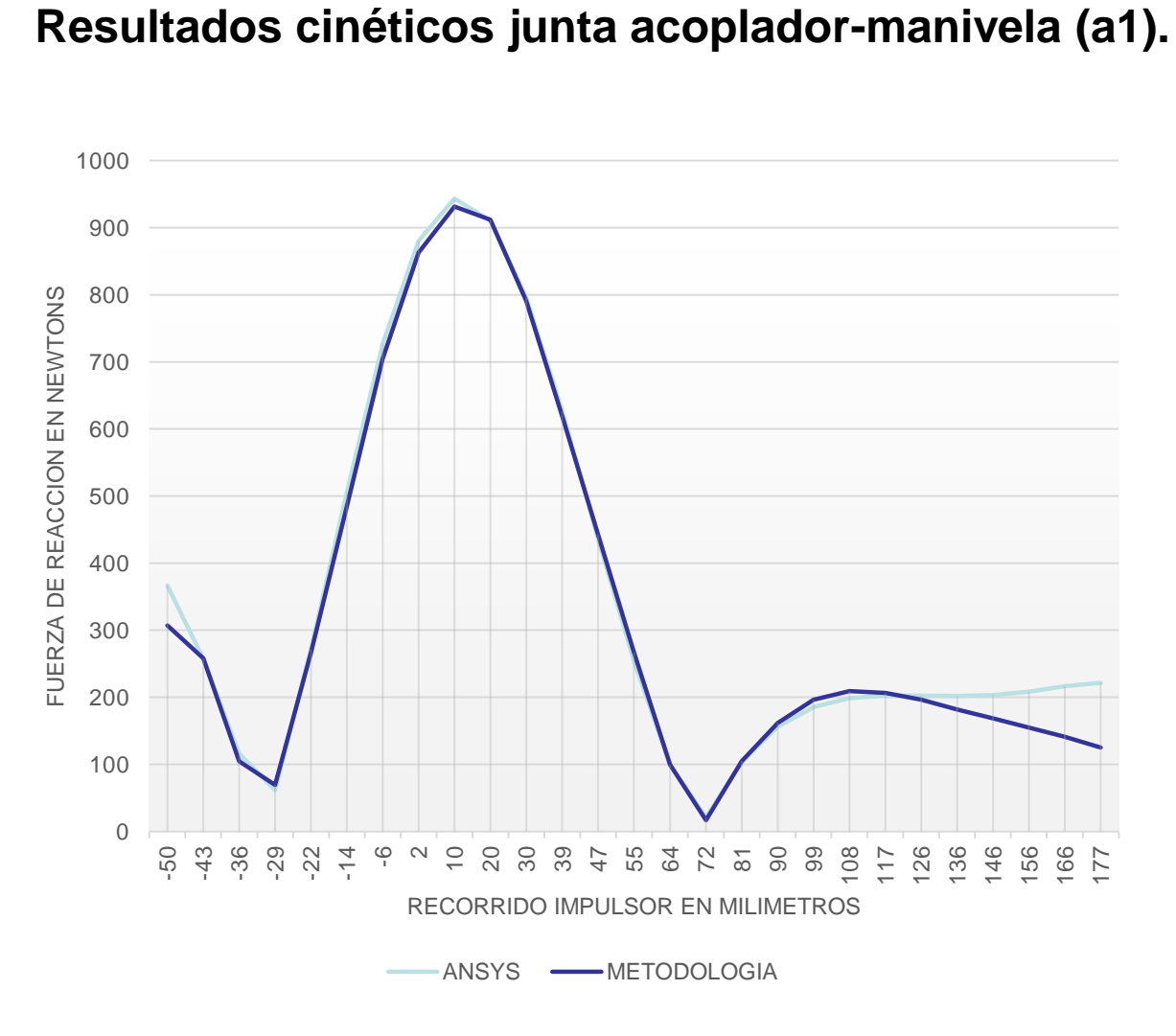

#### **-50** 6,93 **-43** 0,46 **-36** 10,09 **-29** 13,10 **-22** 2,17 **-14** 4,15 **-6** 3,00 1,98 1,28 0,13 0,65 1,18 1,43 5,20 0,38 21,55 1,08 3,44 5,93 5,48 2,07 2,93 9,81 17,14 25,57 34,90 43,59 8,36

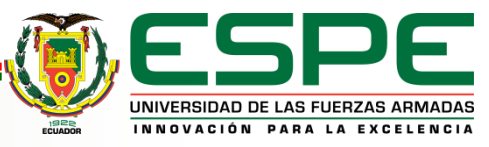

11,13

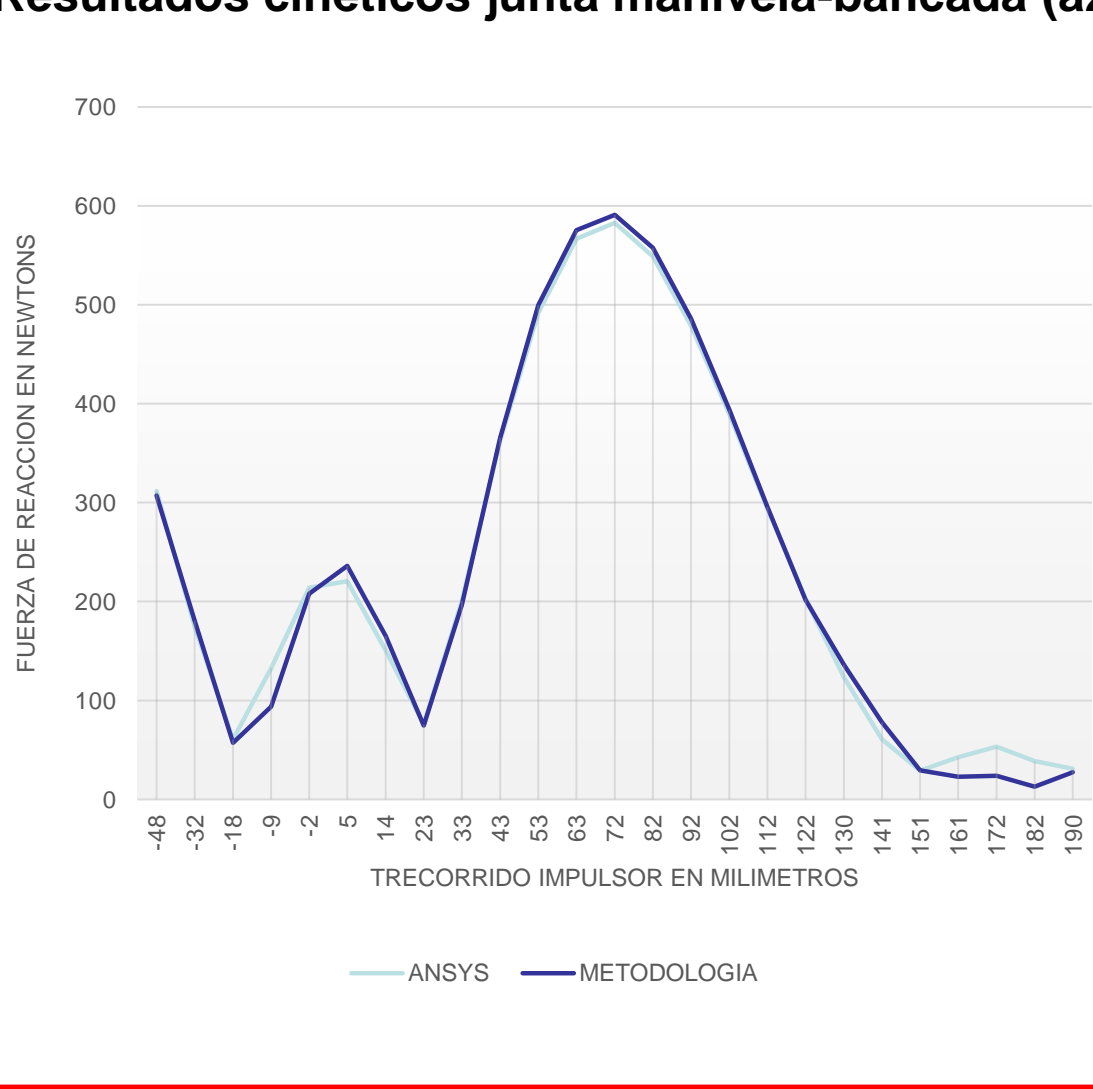

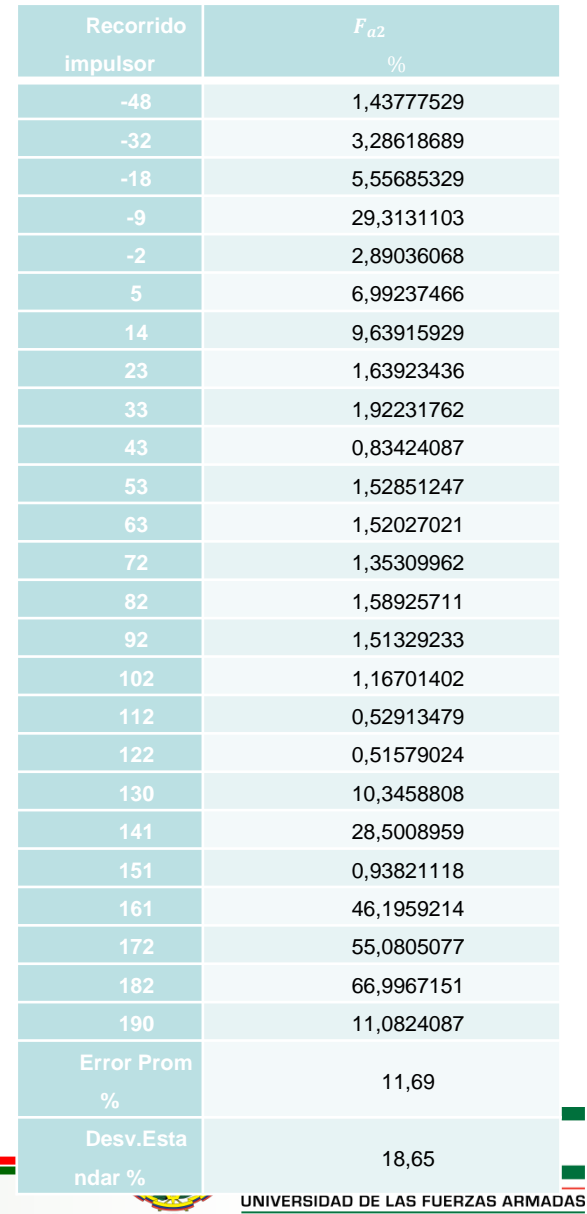

ECUADOR

#### **Resultados cinéticos junta manivela-bancada (a2).**

INNOVACIÓN PARA LA EXCELENCIA

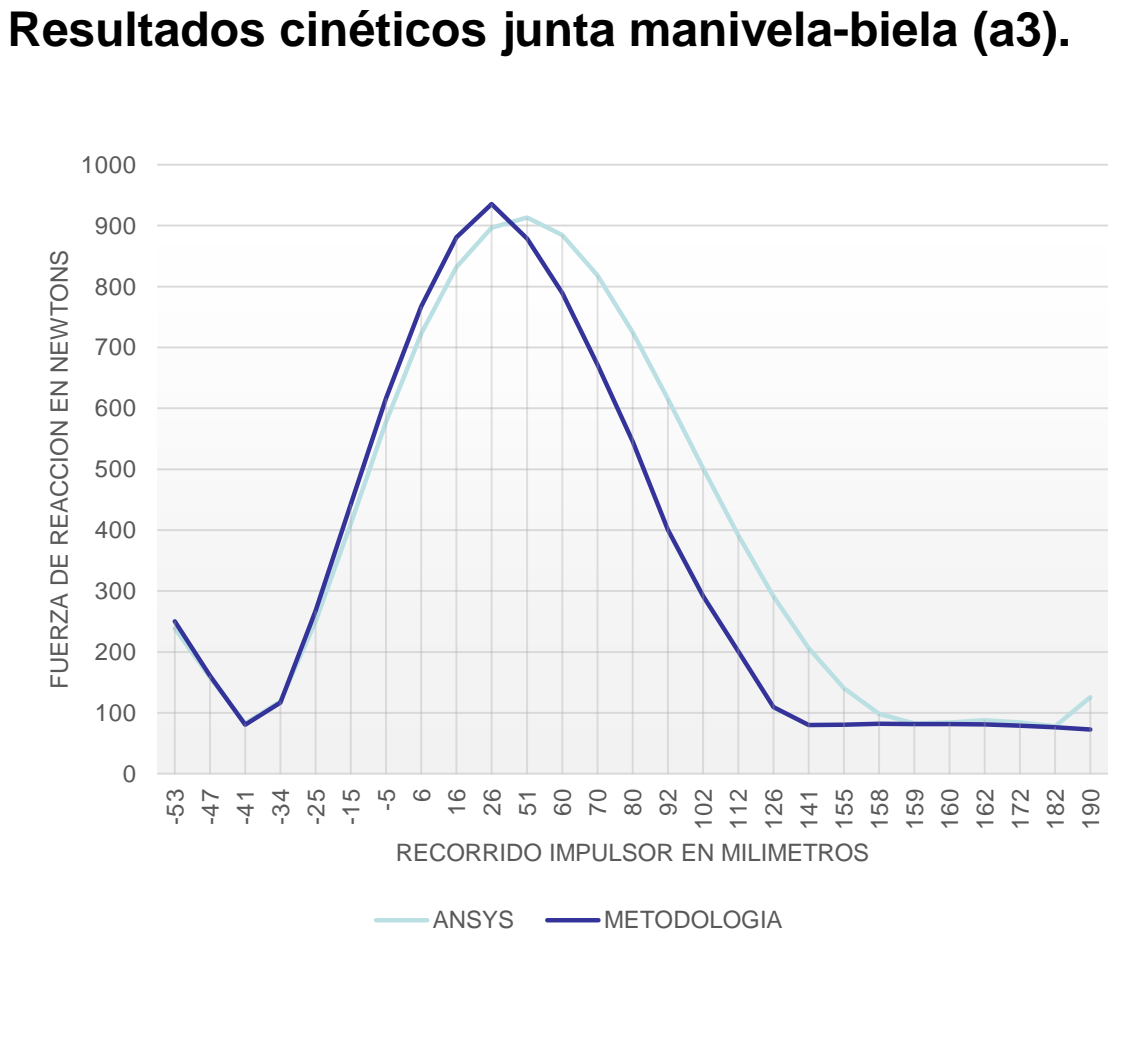

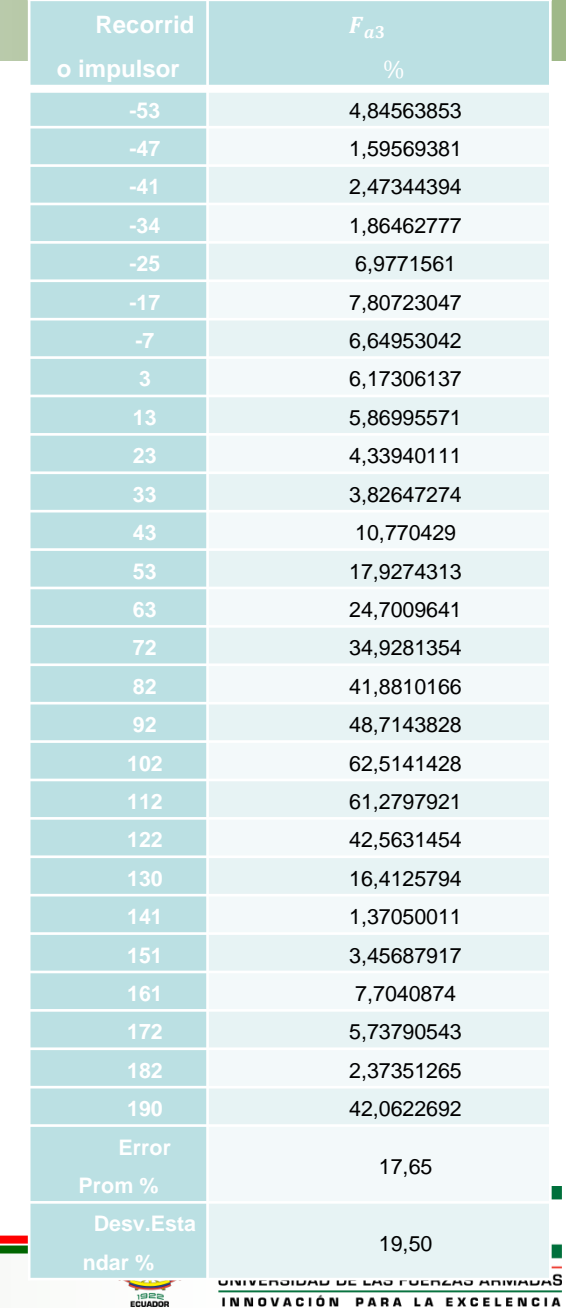

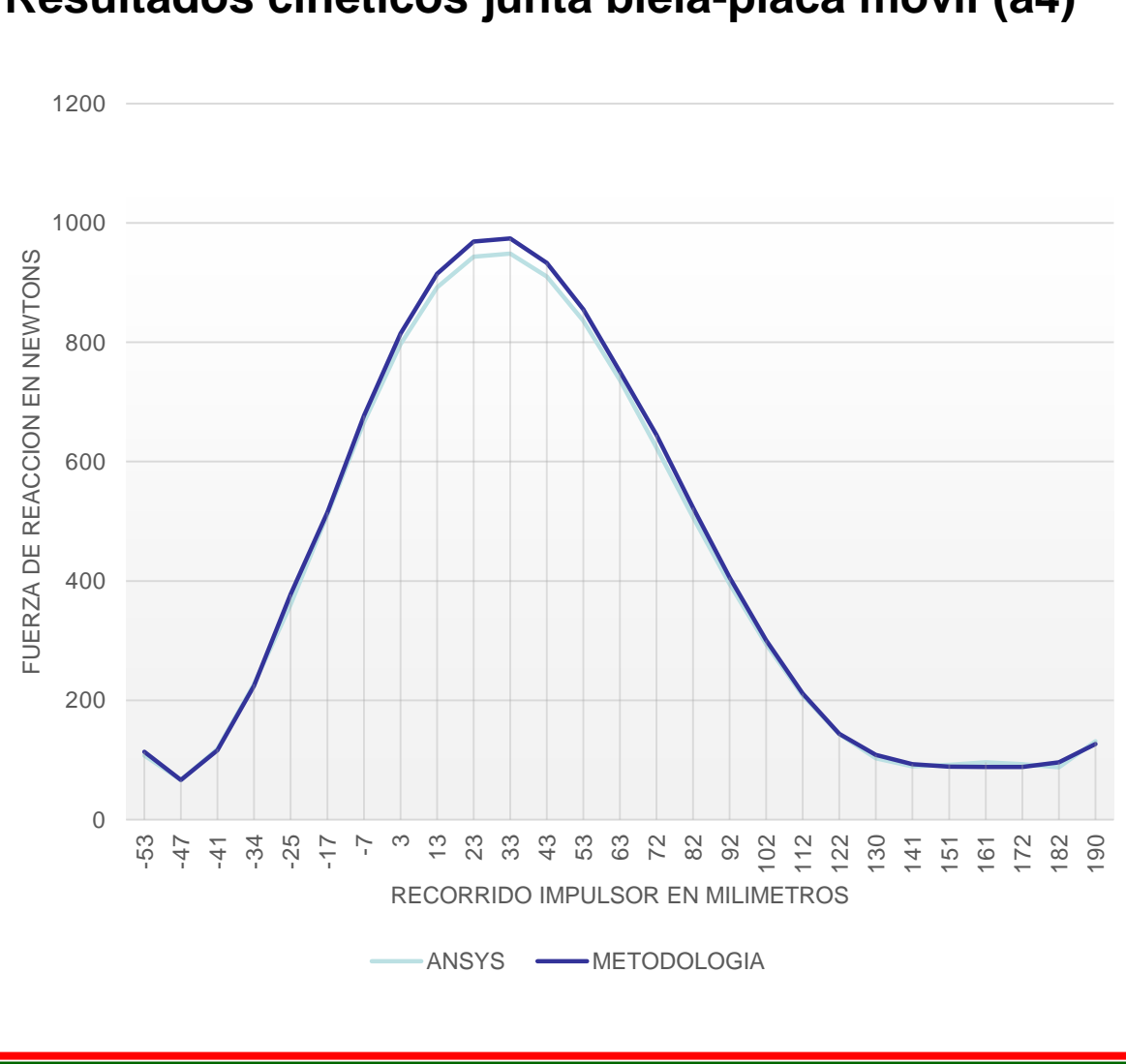

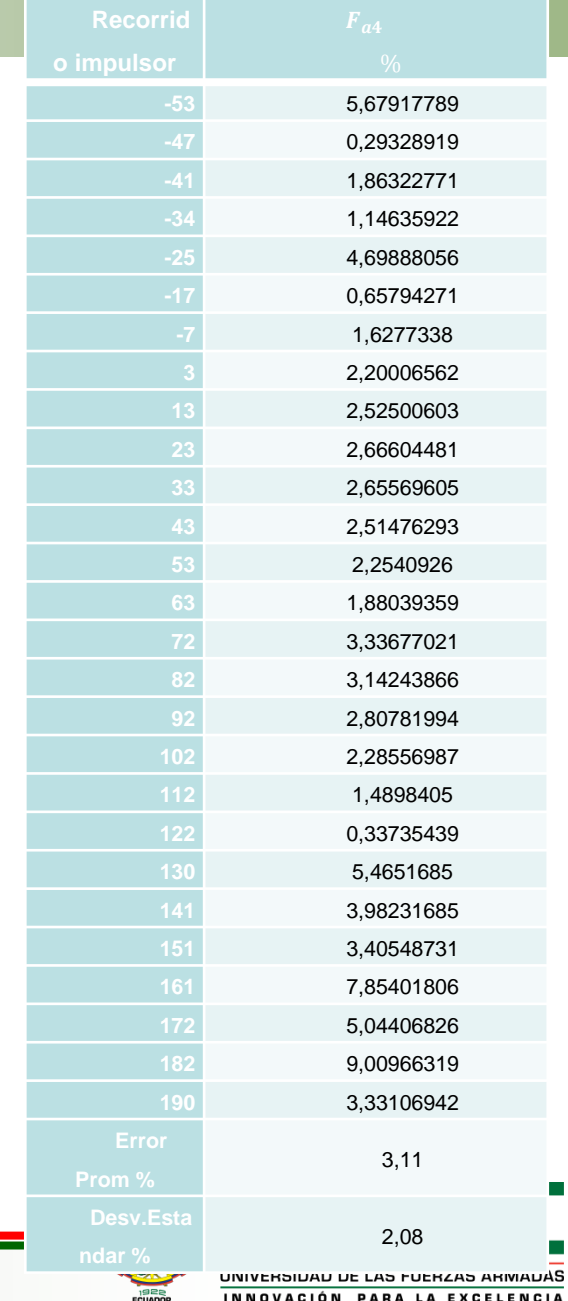

### **Resultados cinéticos junta biela-placa móvil (a4)**
## *CONCLUSIONES*

- Se generó de manera exitosa una metodología para el análisis dinámico del mecanismo del sistema de cierre en una máquina inyectora TIANJIAN PL 1200.
- La información técnica obtenida sobre el método de Newton-Raphson, permitió solventar la necesidad de un método numérico para la resolución de las ecuaciones no lineales que describen al mecanismo, consiguiendo de esta manera desarrollar un proyecto con las exigencias académicas actuales.
- La matriz jacobiana obtenida del análisis de posición del mecanismo resulta ser la matriz característica del sistema que se utiliza para obtener las demás variables cinemáticas de manera más simplificada que utilizando otros métodos de cálculo.
- La aplicación GUI para la implementación de la metodología, permitió, mediante interfaz simple e intuitiva, realizar rápidamente el análisis dinámico del mecanismo y presentar las diversas variables cinemáticas y cinéticas de interés ingenieril.
- La comparación con el software ANSYS, demostró que, la metodología es confiable al obtener un error máximo de 17,65%, con respecto a los resultados arrojados por el programa profesional.

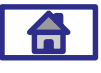

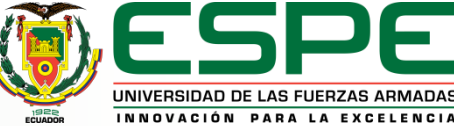

## *RECOMENDACIONES*

- Se recomienda un cálculo individual de los puntos iniciales para el proceso iterativo de resolución de cada variable, es posible que las divergencias en los resultados cinemáticos sean atenuadas.
- Es recomendable que se realice un cálculo apropiado de los vectores de ubicación de centros de masa de cada eslabón para obtener soluciones mucho más aproximadas, con un software de análisis profesional.
- Se aconseja realizar una comparación de la metodología generada en este proyecto con otro software diferente a ANSYS.

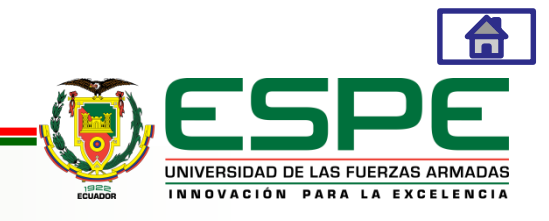

## GRACIAS POR SU ATENCIÓN

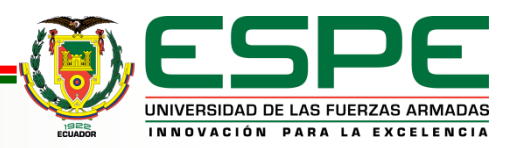